Министерство просвещения Российской Федерации Федеральное государственное бюджетное образовательное учреждение высшего образования «Ульяновский государственный педагогический университет имени И.Н. Ульянова» (ФГБОУ ВО «УлГПУ им. И.Н. Ульянова»)

Факультет физико-математического и технологического образования Кафедра методик математического и информационно-технологического образования

УТВЕРЖДАЮ Проректор по учебно-методической работе/ С.Н. Титов  $25W$  under  $20\ell/\Gamma$ .

## ПРОИЗВОДСТВЕННАЯ (ПЕДАГОГИЧЕСКАЯ) ПРЕПОДАВАТЕЛЬСКАЯ ПО ИНФОРМАТИКЕ

Программа производственной практики Предметно-методического модуля

основной профессиональной образовательной программы высшего образования - программы бакалавриата по направлению подготовки 44.03.05 Педагогическое образование (с двумя профилями подготовки),

> направленность (профиль) образовательной программы Физика. Информатика (очная форма обучения)

> > Составитель: Антонова Е.Г., старший преподаватель кафедры метолик математического и информационно-технологического образования

Рассмотрено и одобрено на заседании ученого совета факультета физикоматематического и технологического образования, протокол от от 21 июня

 $2021$  Г. № 7 ЭЛЕКТРОННОЙ ПОДПИСЬЮ

Сертификат: 01D77C644FC1E54000000006381D0002 Владелец: Титов Сергей Николаевич Действителен: с 19.07.2021 до 19.07.2022

Ульяновск, 2021

#### **1.Вид и тип практики**

Производственная (педагогическая) Преподавательская практика по информатике включена в обязательную часть Блока 2 Практика основной профессиональной образовательной программы высшего образования – программы бакалавриата по направлению подготовки 44.03.05 Педагогическое образование (с двумя профилями подготовки), направленность (профиль) образовательной программы «Физика. Информатика», очной формы обучения.

**Вид практики**: производственная.

**Тип практики**: педагогическая.

#### **2.Перечень планируемых результатов обучения при прохождении практики**

Цель практики: содействие становлению профессиональной компетентности будущего педагога, готовности к профессиональной деятельности в соответствии с нормативноправовыми актами сферы образования, готовности реализовывать образовательные программы по информатике и ИКТ в соответствии с требованиями образовательных стандартов, способности использовать современные методы и технологии обучения и диагностики.

В результате прохождения практики обучающийся должен овладеть следующими результатами обучения:

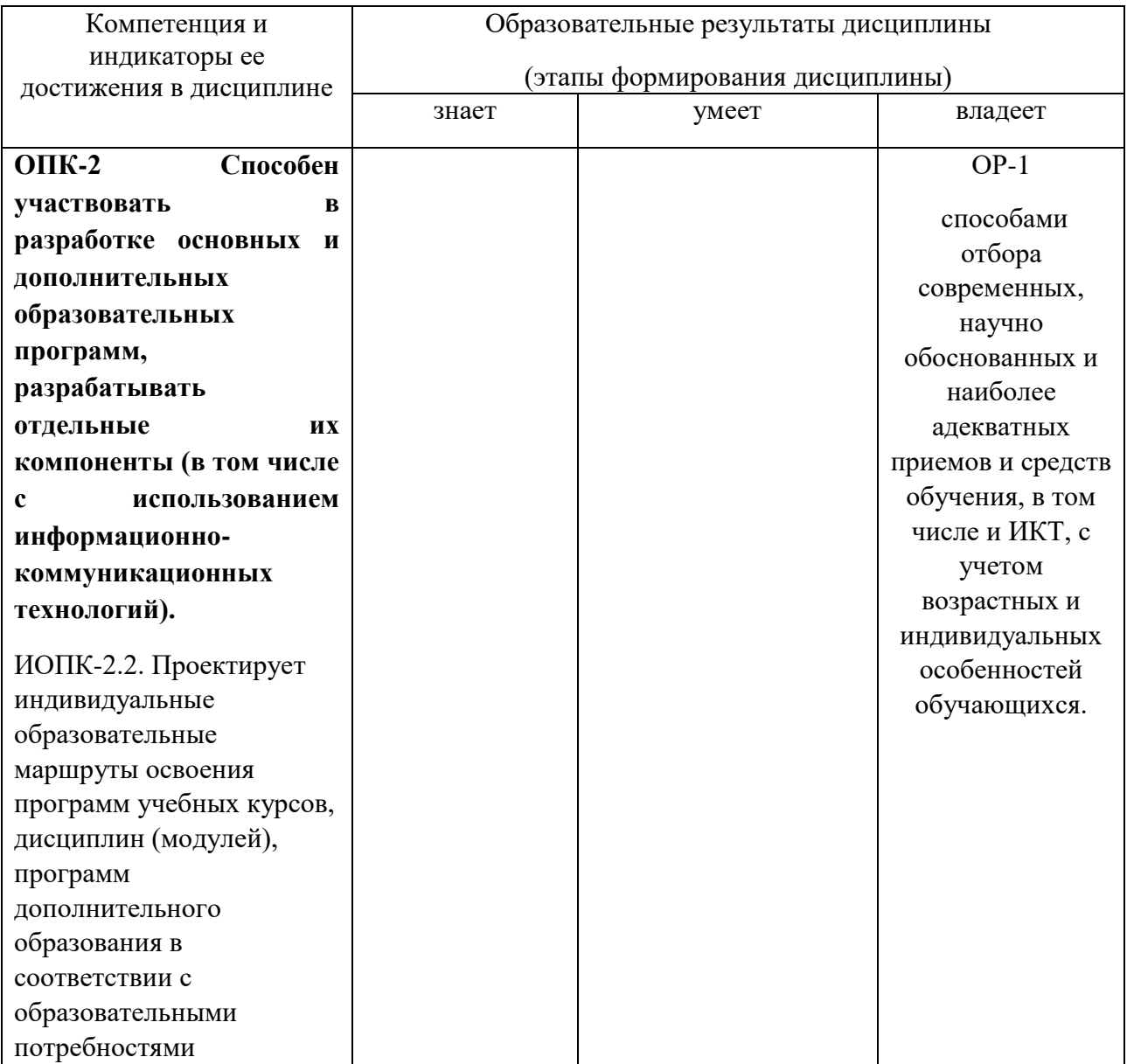

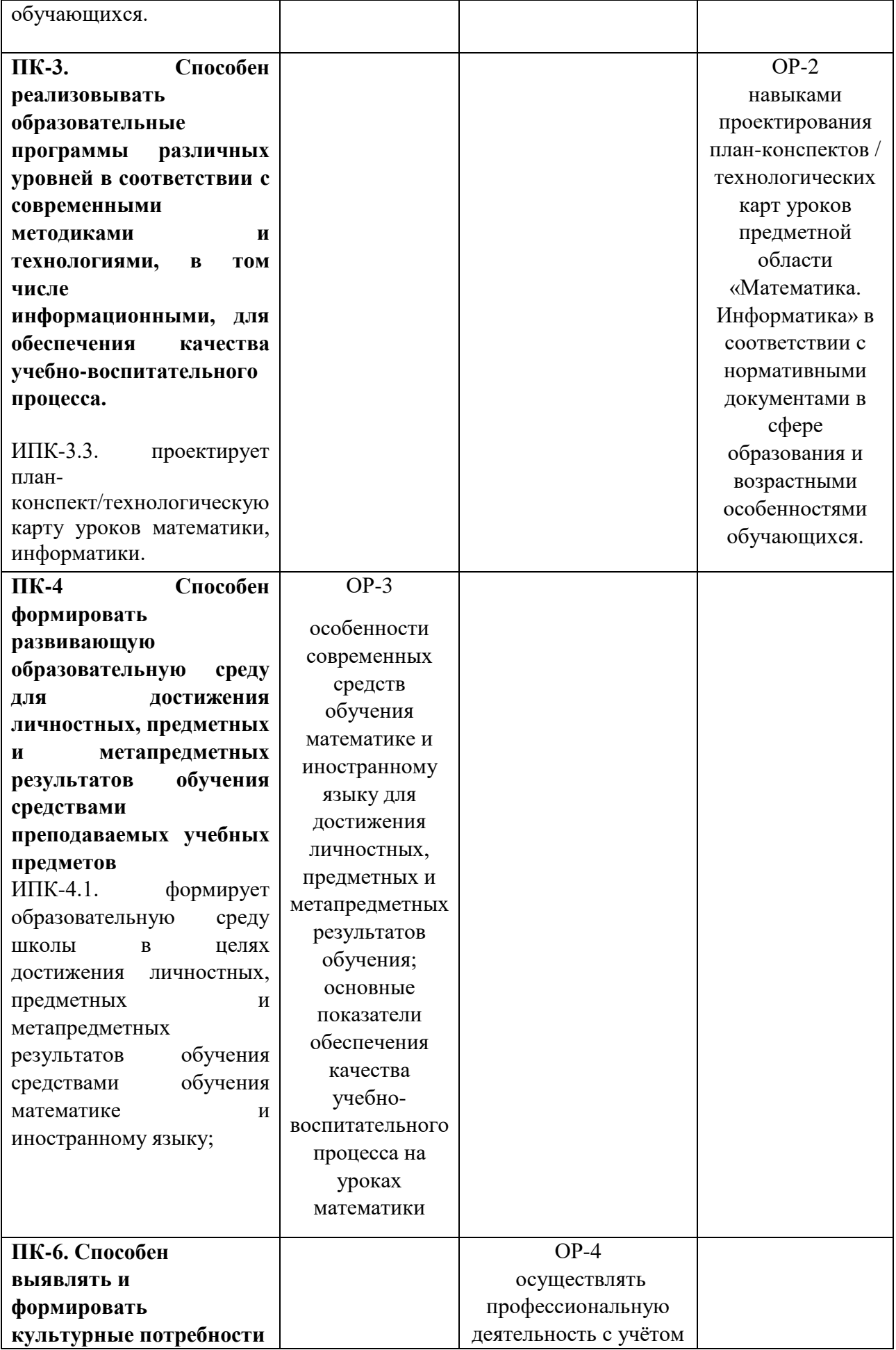

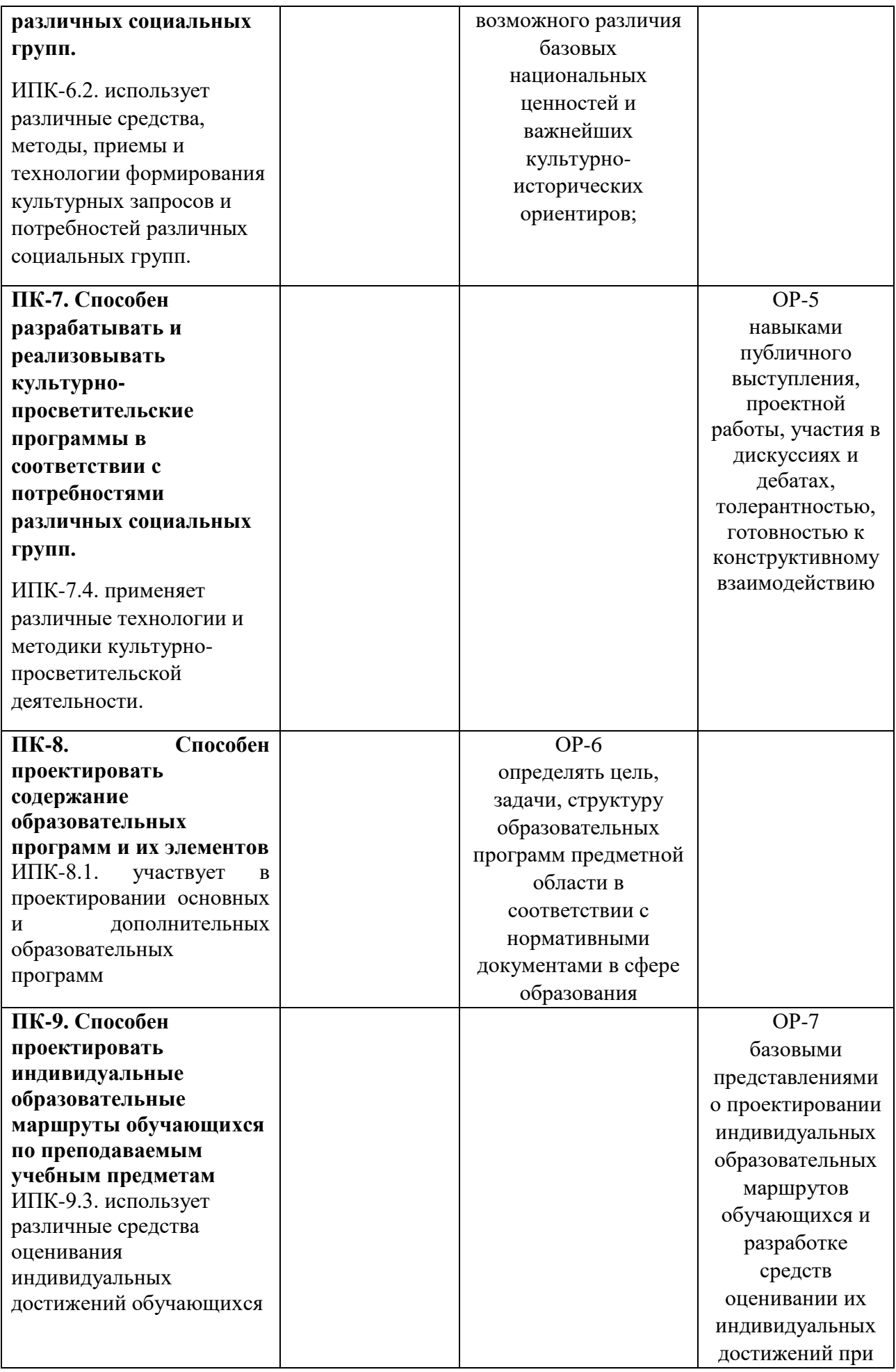

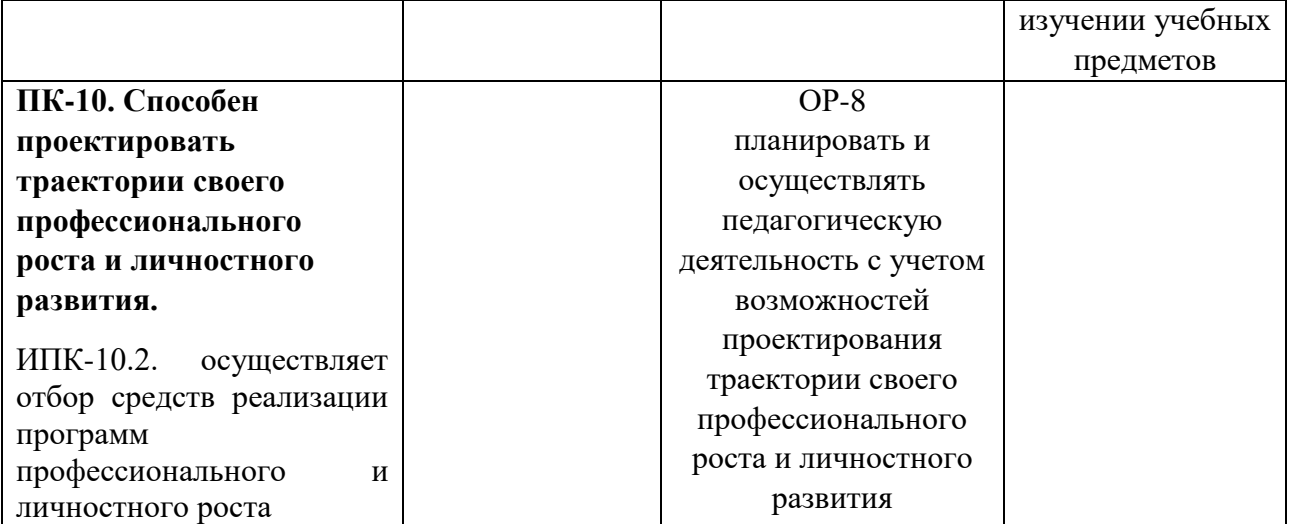

#### **3. Место практики в структуре образовательной программы**

Производственная (педагогическая) Преподавательская практика по 2 информатике основной профессиональной образовательной программы высшего образования программы бакалавриата 44.03.05 Педагогическое образование (с двумя профилями подготовки) направленность (профиль) образовательной программы: «Технология. Информатика» очной формы обучения*.*

Практика опирается на результаты обучения, сформированные в рамках дисциплин и практик учебного плана, изученных обучающимися в предыдущих семестрах: «Педагогика», «Психология», «Методика преподавания информатики», Учебная (технологическая) практика «Предметный практикум решения задач по информатике».

Результаты практики являются профессионально-методической подготовкой бакалавров к профессиональной педагогической деятельности по обучению школьников информатике и ИКТ. Практика призвана обеспечить функцию связующего звена между теоретическими знаниями, полученными при усвоении университетской образовательной программы, и практической деятельностью по внедрению этих знаний в реальный учебный процесс. Условия протекания, характер и содержание практики максимально ориентированы на реальную профессиональную педагогическую деятельность. Результаты практики являются практико-ориентированной и опытно-экспериментальной основой для подготовки к сдаче государственного экзамена и защите ВКР.

#### **4. Объем практики в зачетных единицах и ее продолжительность**:

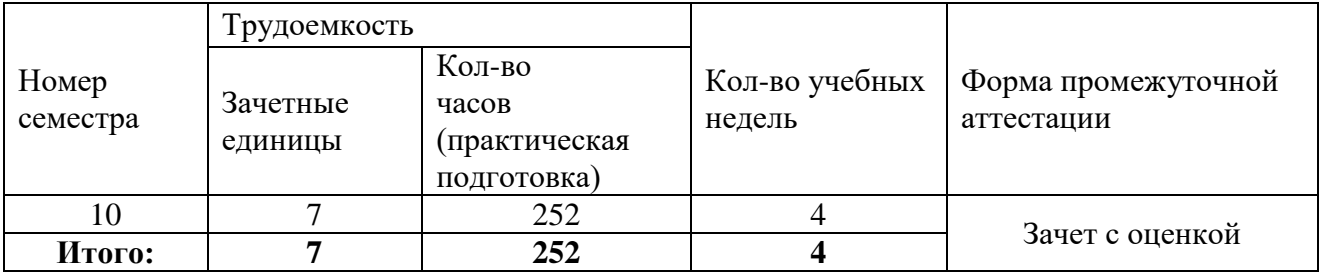

#### **5. Содержание практики, формы отчетности по практике**

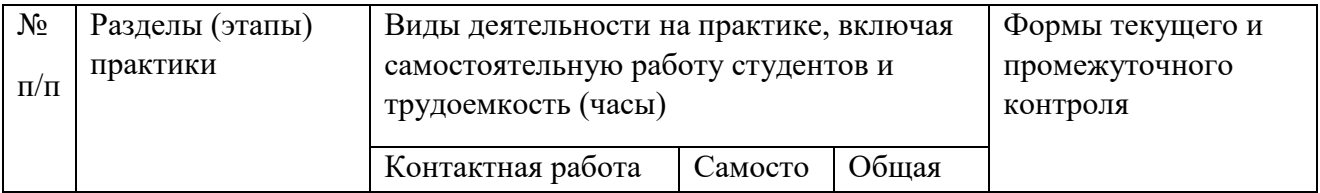

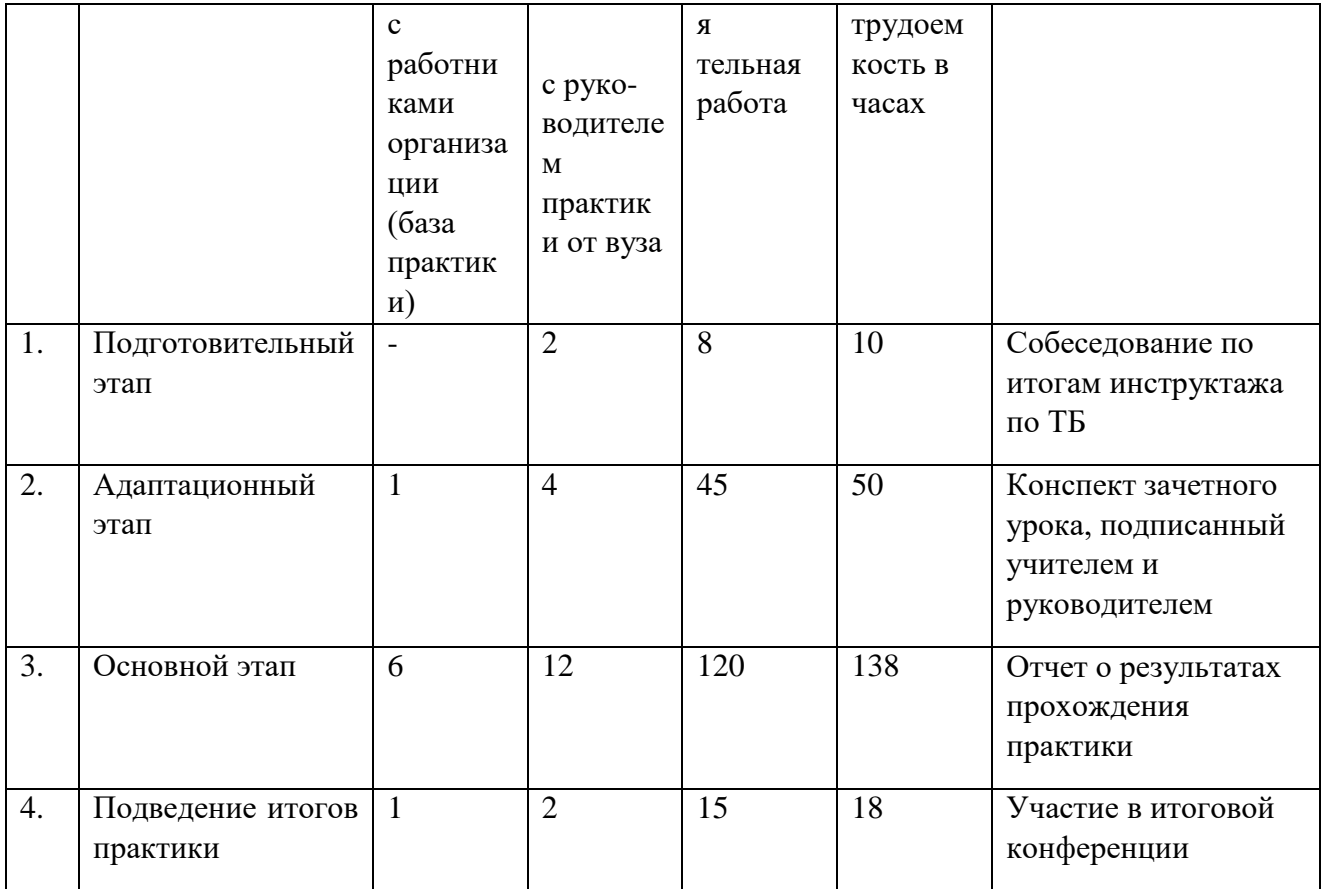

# Содержание этапов практики:

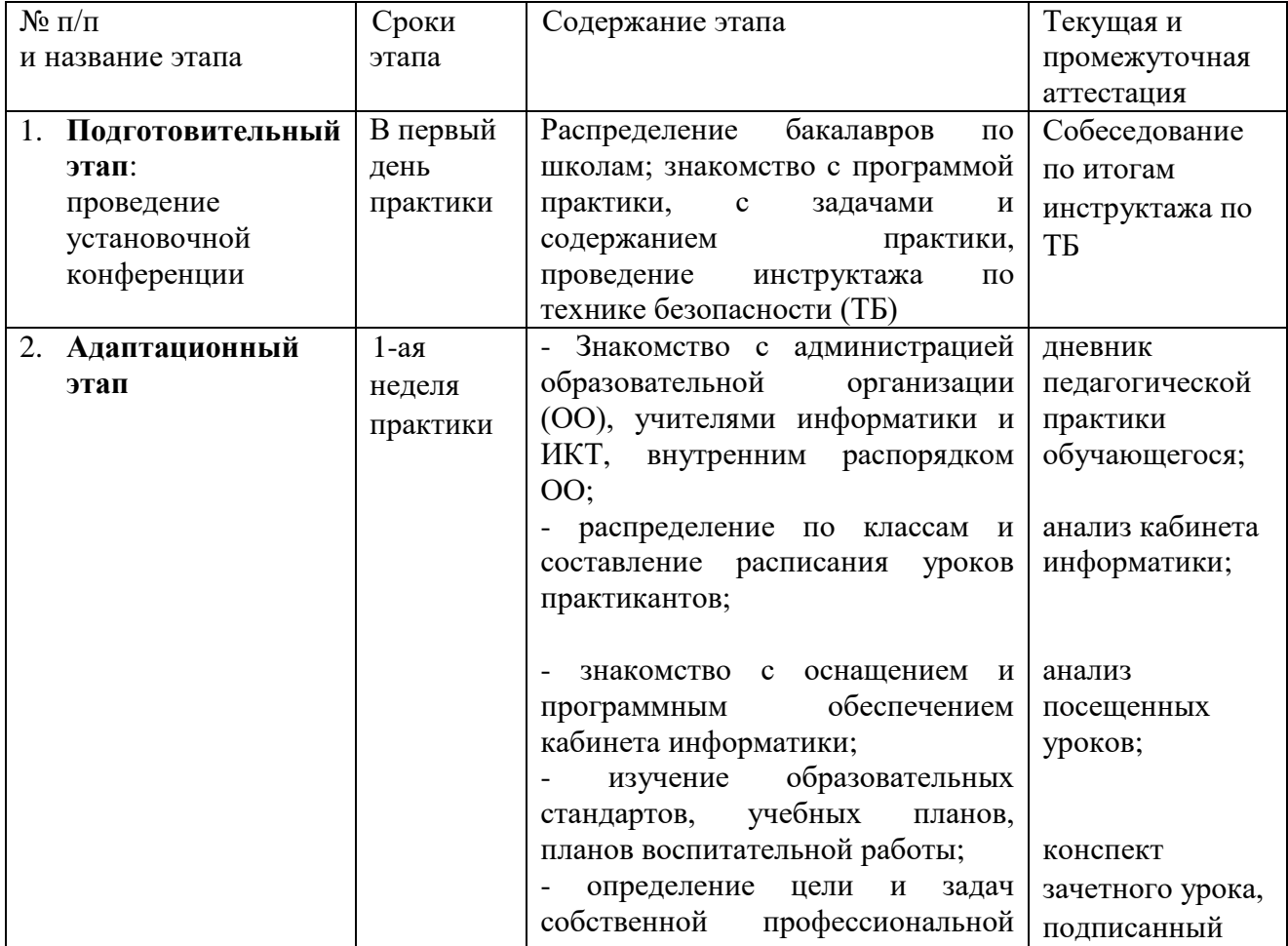

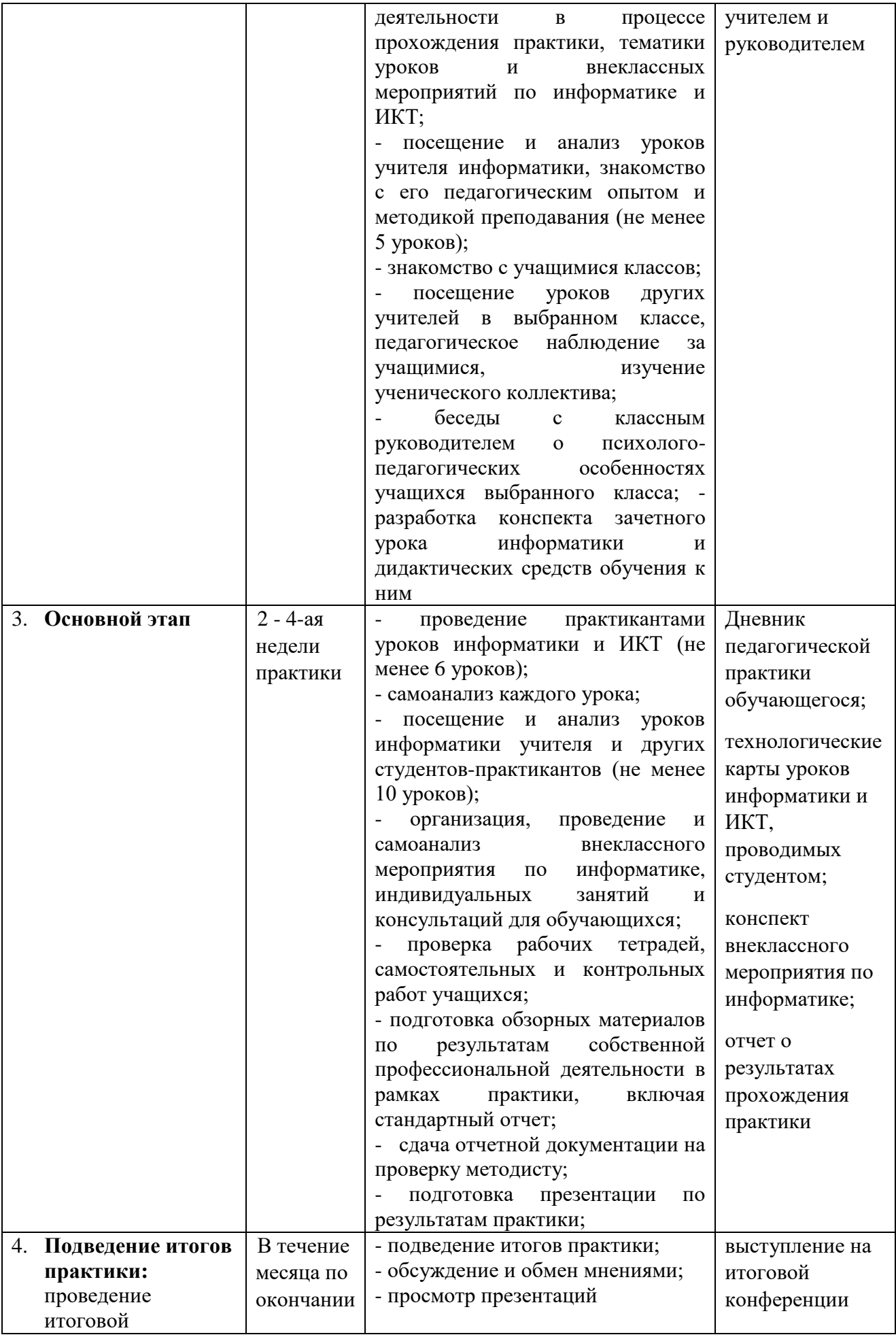

По итогам практики обучающиеся составляют отчеты, защита отчета по практики проводится в виде презентации на итоговой конференции. Прилагается стандартный бланк отчета по практике. Методистами даются рекомендации по заполнению стандартного бланка и документов, входящих в состав отчета по практике. По окончании практики на основании проведенных уроков, бланка отчета по практике выставляется дифференцированный зачет.

#### **6. Оценочные материалы для проведения текущей и промежуточной аттестации обучающихся**

#### **Организация и проведение аттестации обучающегося**

ФГОС ВО в соответствии с принципами Болонского процесса ориентированы преимущественно не на сообщение обучающемуся комплекса теоретических знаний, но на выработку у обучающегося компетенций – динамического набора знаний, умений, навыков и личностных качеств, которые позволят выпускнику стать конкурентоспособным на рынке труда и успешно профессионально реализовываться.

В процессе оценки обучающегося необходимо используются как традиционные, так и инновационные типы, виды и формы контроля. При этом постепенно традиционные средства совершенствуются в русле компетентностного подхода, а инновационные средства адаптированы для повсеместного применения в российской вузовской практике.

**Цель проведения аттестации** – проверка освоения образовательной программы при выполнении программы практики через сформированность образовательных результатов.

**Промежуточная аттестация** завершает прохождение практики; помогает оценить крупные совокупности знаний и умений и навыков, формирование определенных компетенций.

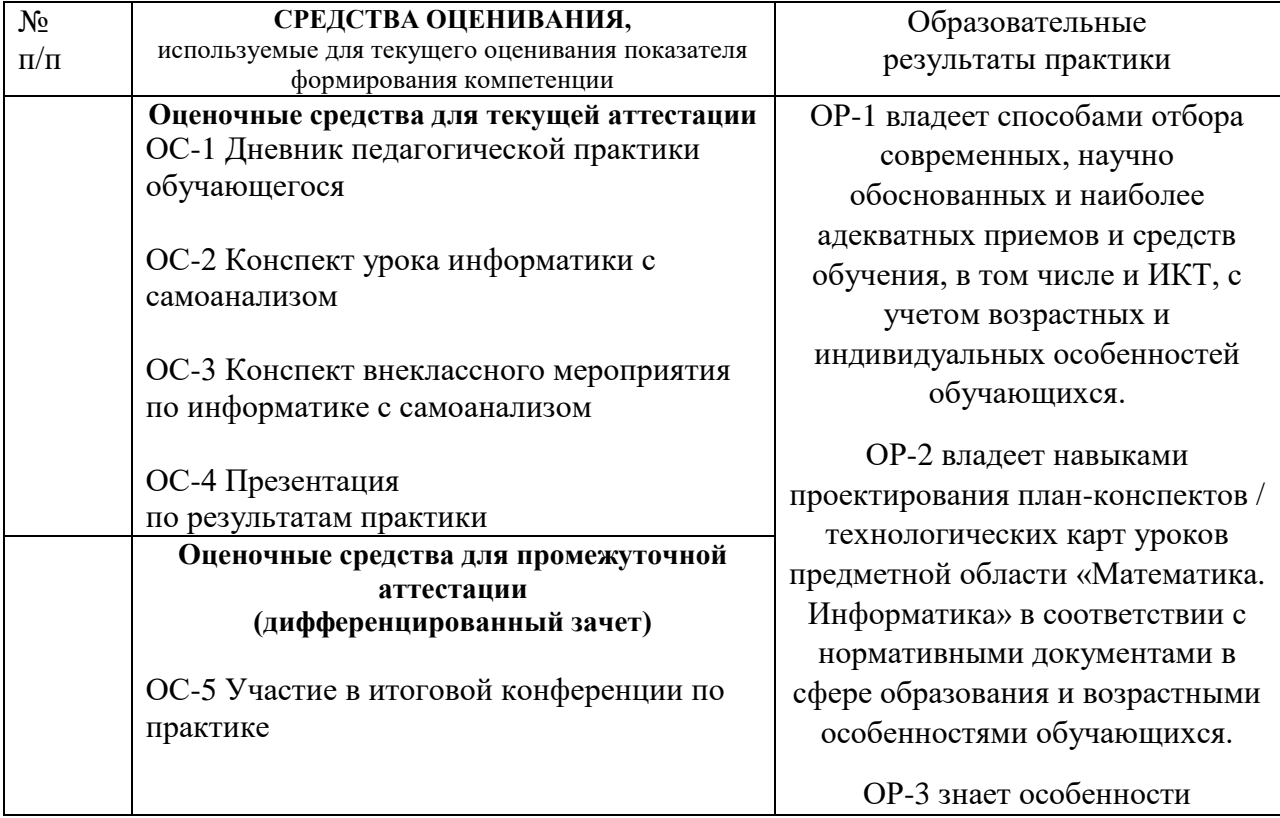

#### *Материалы, используемые для текущего контроля успеваемости обучающихся по практике*

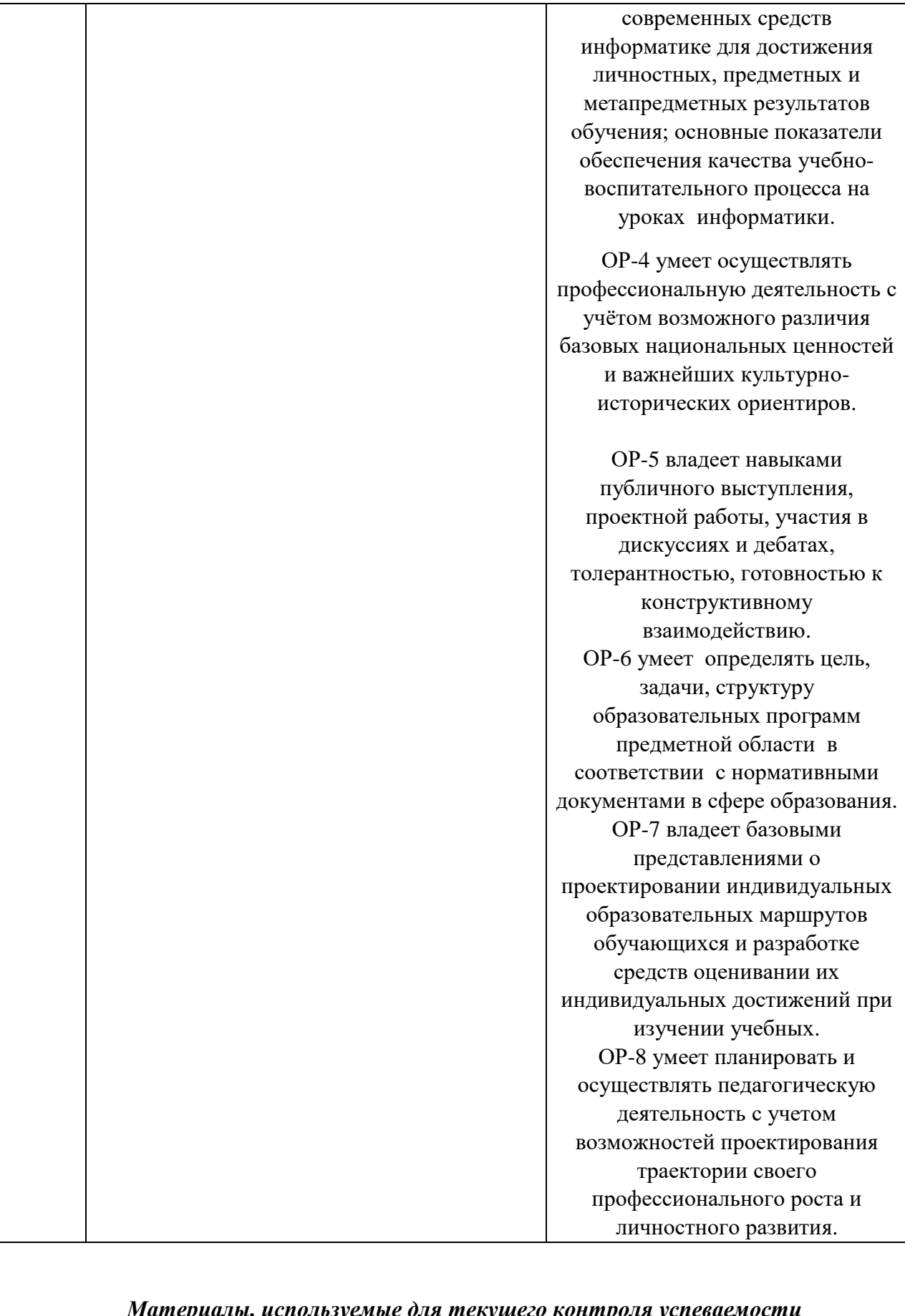

Оценочными средствами текущего оценивания являются: педагогический дневник практики, включающий анализ посещенных уроков информатики, конспекты уроков информатики с самоанализом, конспекта внеклассного мероприятия по информатике с самоанализом. Контроль ведется регулярно в течение всей практики.

#### **ОС-1 Дневник педагогической практики обучающегося**

**Образец оформления дневника педагогической практики**

Министерство науки и высшего образования Российской Федерации федеральное государственное бюджетное образовательное учреждение высшего образования «Ульяновский государственный педагогический университет имени И.Н. Ульянова» Кафедра методик математического и информационно-технологического образования

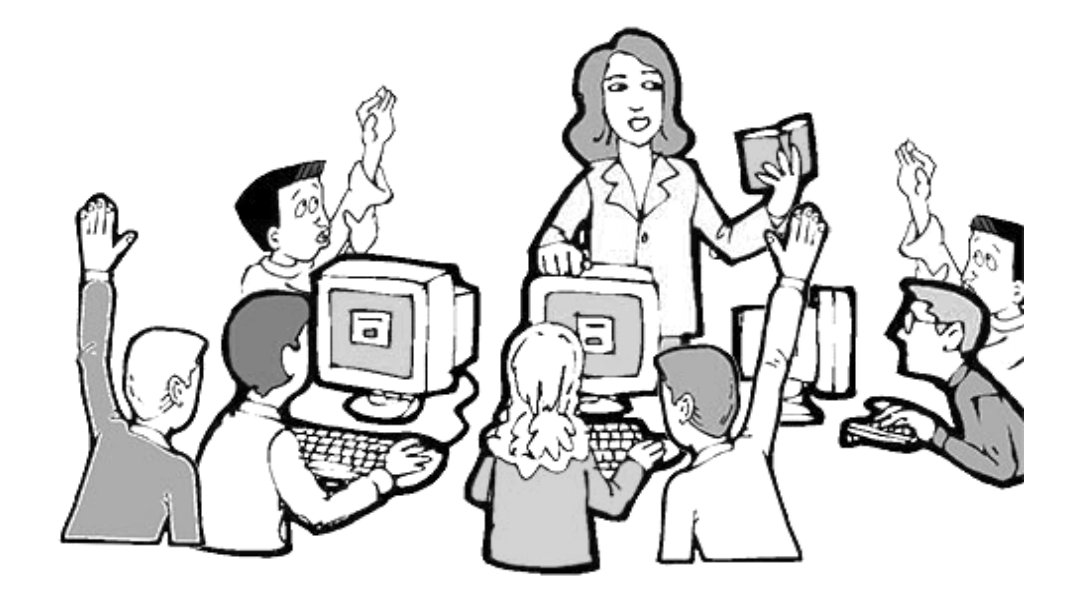

# *Дневник педагогический практики*

Студентки группы НОИ-16 Милякиной Юлии Владимировны Учитель: Федотова Елена Юрьевна Методист: Антонова Елена Геннадьевна

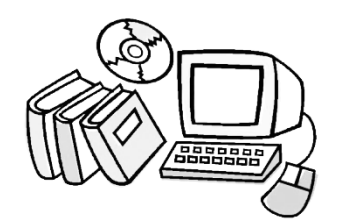

Ульяновск, 2020

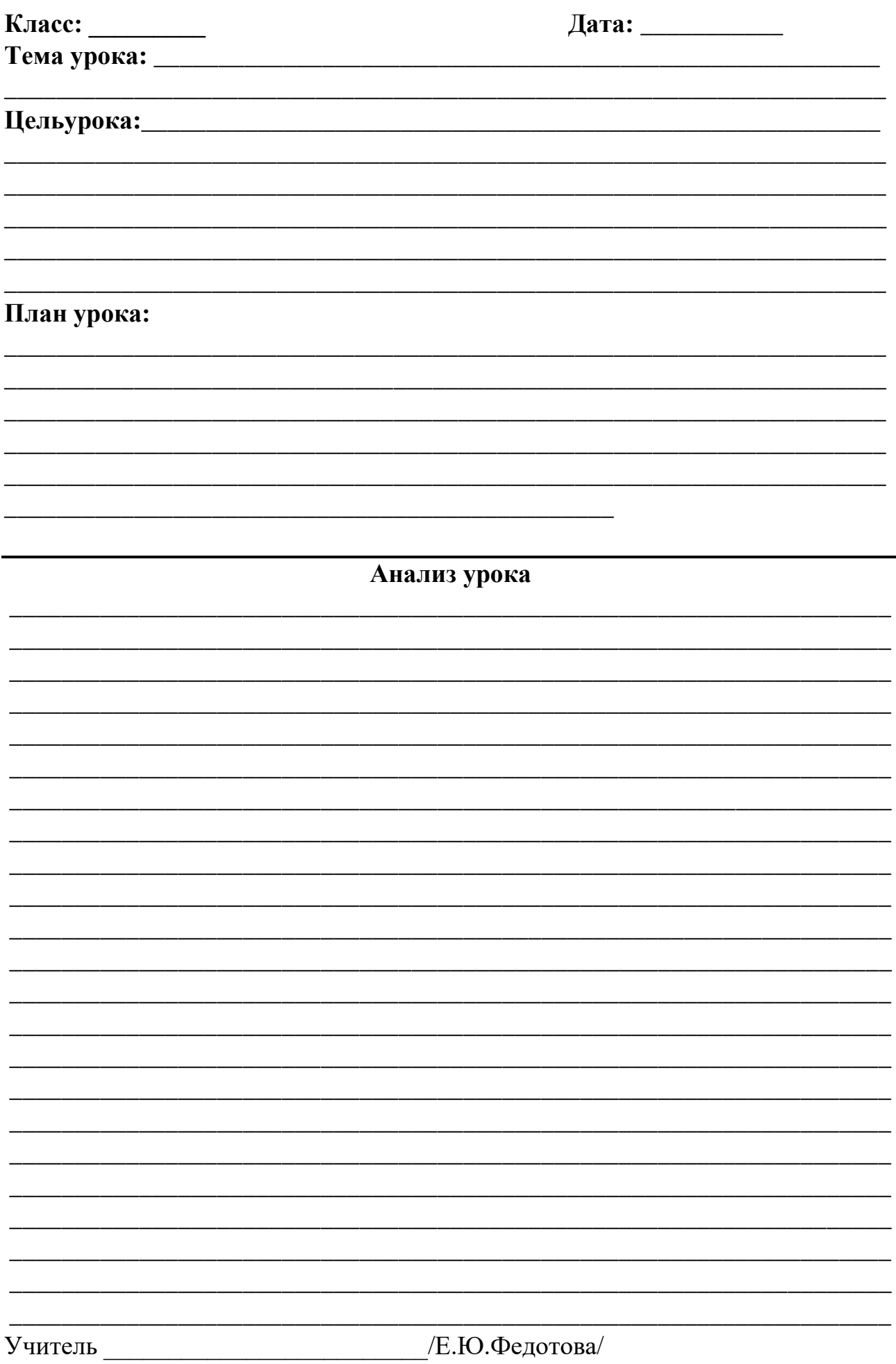

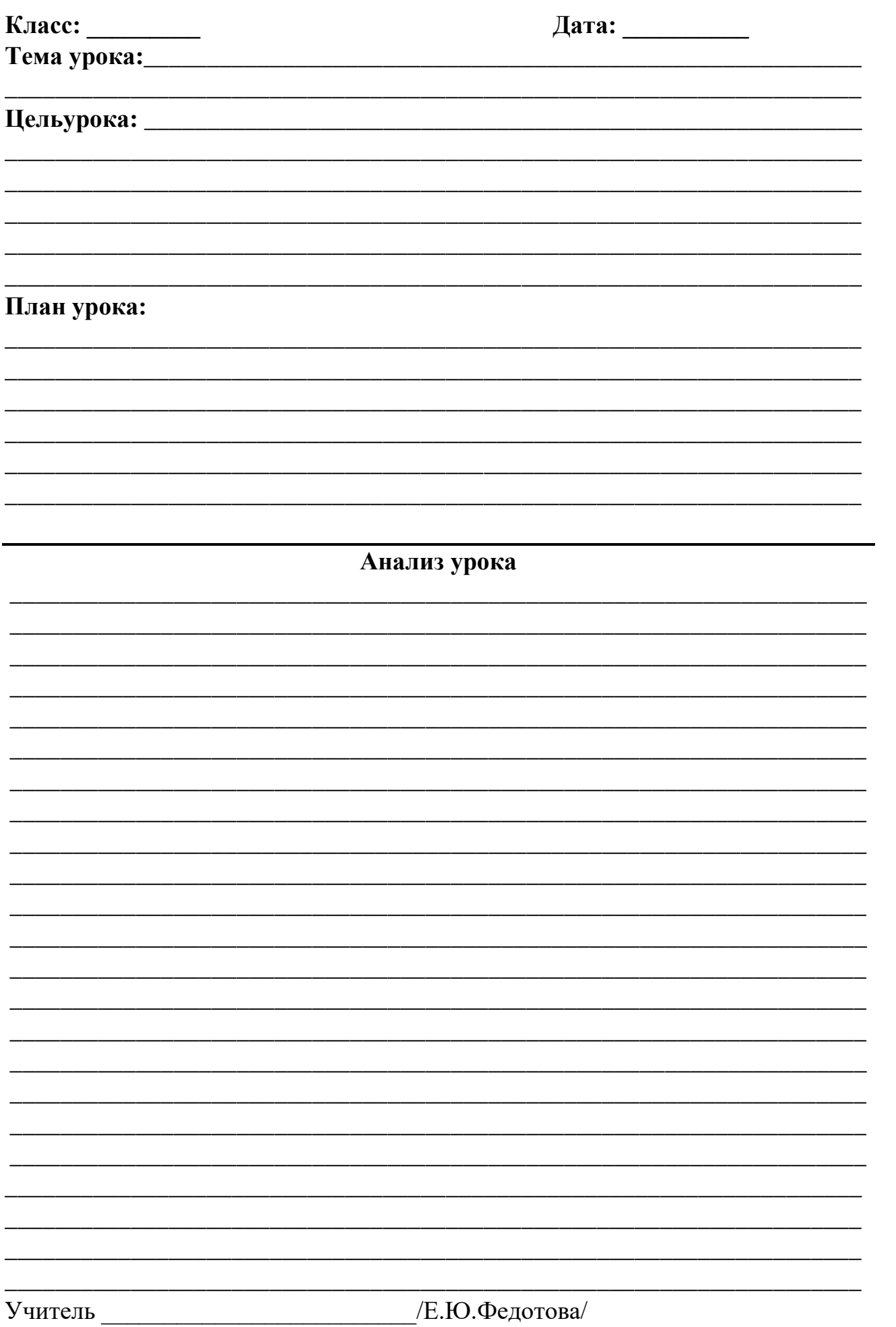

# **Место прохождения практики:**

МБОУ «Гимназия №13» Адрес: Камышинская ул., 28, Ульяновск, Ульяновская обл., 432054 Телефон: 8 (842) 258-44-14

# **Расписание уроков:**

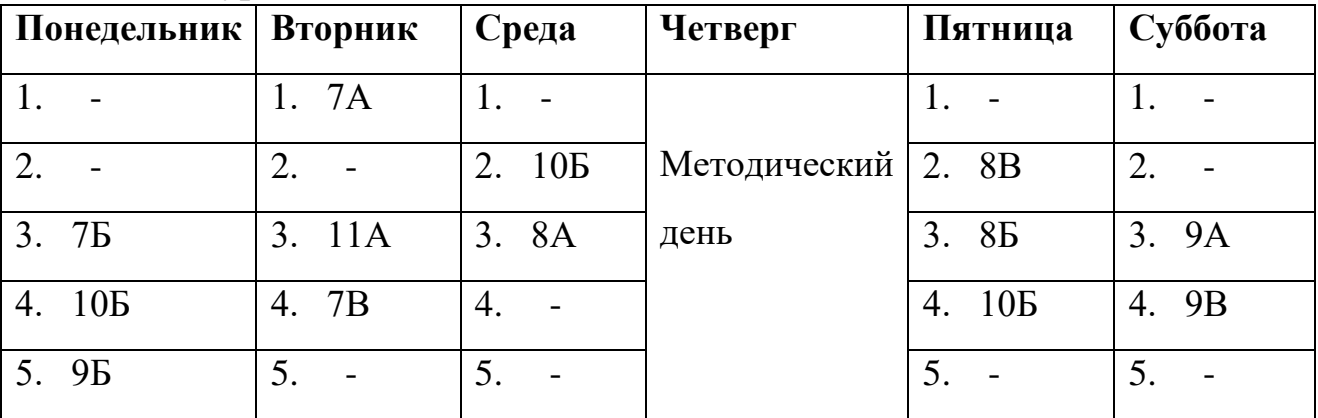

# **Расписание звонков:**

**1. 8.30 - 9.15 2. 9.25 - 10.10 3. 10.30 - 11.15 4. 11.35 - 12.20 5. 12.30 - 13.15 6. 13.25 - 14.10**

#### ОС-2 Конспект урока информатики с самоанализом

### Конспект зачетного урока информатики и ИКТ (пример оформления)

Предмет: Информатика, 7-й класс

Тема урока: Компьютерная графика. Растровая и векторная графика.

Цель урока: познакомить учащихся с видами компьютерной графики: векторная и растровая графика

Урок направлен на формирование следующих результатов:

#### 1. Предметных:

1.1) Знакомство учащихся со сферами применения компьютерной графики, принципами формирования растровых и векторных изображений;

1.2) Способствовать формированию представлений о типах компьютерных изображений;

1.3) Способствовать формированию понятия о растровой и векторной графике.

### 2. Метапредметных УУД:

2.1) Познавательные: формировать умения постановки цели, анализировать, рассуждать, ставить и формулировать проблему, самостоятельно создавать алгоритм деятельности;

2.2) Регулятивные: формировать умения моделировать ситуации, планировать свою деятельность, проводить рефлексию, оценивать свою работу и действия;

2.3) Коммуникативные: развивать навыки построения диалога(монолога), организовывать учебное сотрудничество.

#### 3.Личностных УУД:

Формировать мотивацию и само мотивацию изучения темы, экологического сознания, реализации творческого потенциала, развитие трудолюбия и ответственности за качество своей деятельности.

К концу урока учащиеся должны:

1) знать где применяется компьютерная графика, на какие типы делятся графические изображения, из каких элементов строятся растровые и векторное изображения, от чего зависит качество растрового изображения, какие изменения происходят с растровыми и векторными изображениями при масштабировании;

2) уметь сравнивать, обобщать, анализировать, выделять главное.

3) Уметь вести коллективный учебный диалог.

Тип урока: комбинированный.

#### Методы обучения (по характеру познавательной деятельности):

- 1. Объяснительно-иллюстративный.
- 2. Репродуктивный.
- 3. Исслеловательский.

Форма организации деятельности учащихся: фронтальная, групповая, индивидуальная

#### Оборудование:

- компьютеры с ОС MS Windows;
- графический редактор Paint;
- $\bullet$  проектор;
- интерактивная доска;
- презентация «Растровая и векторная графика»;
- учебник Информатика. Учебник для 7 класса. И.Г. Семакин, Л.А. Залогова, С.В. Русаков, Л.В. Шестакова:
- $\bullet$  тест и бланки ответов.

#### Термины:

• компьютерная графика;

- $\bullet$  растр;
- растровая графика;
- векторная графика;
- пиксель;
- графические примитивы;
- палитра;
- разрешение.

#### **Временная структура урока:**

- 1. Организационный момент (1 мин.)
- 2. Актуализация опорных знаний и учащихся (3 мин.)
- 3. Сообщение темы и цели урока (2 мин.)
- 4. Изучение нового материала (16 мин.)
- 5. Физкультминутка (3 мин.)
- 6. Закрепление нового материала (10 мин.)
- 7. Первичный контроль результатов учебной деятельности (5 мин.)
- 8. Домашнее задание (2 мин.)
- 9. Подведение итогов урока. Рефлексия (3 мин.)

# **Ход урока**

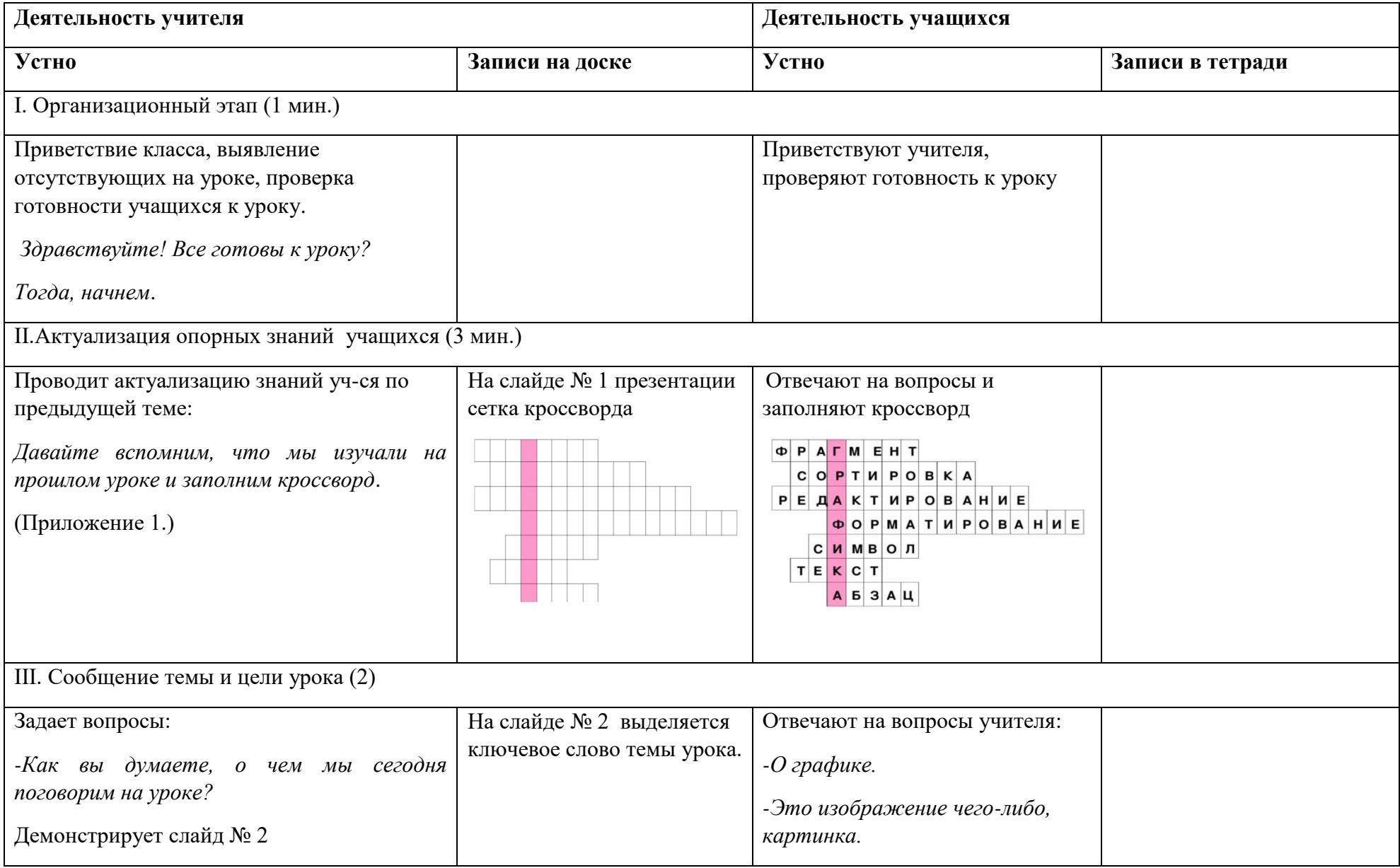

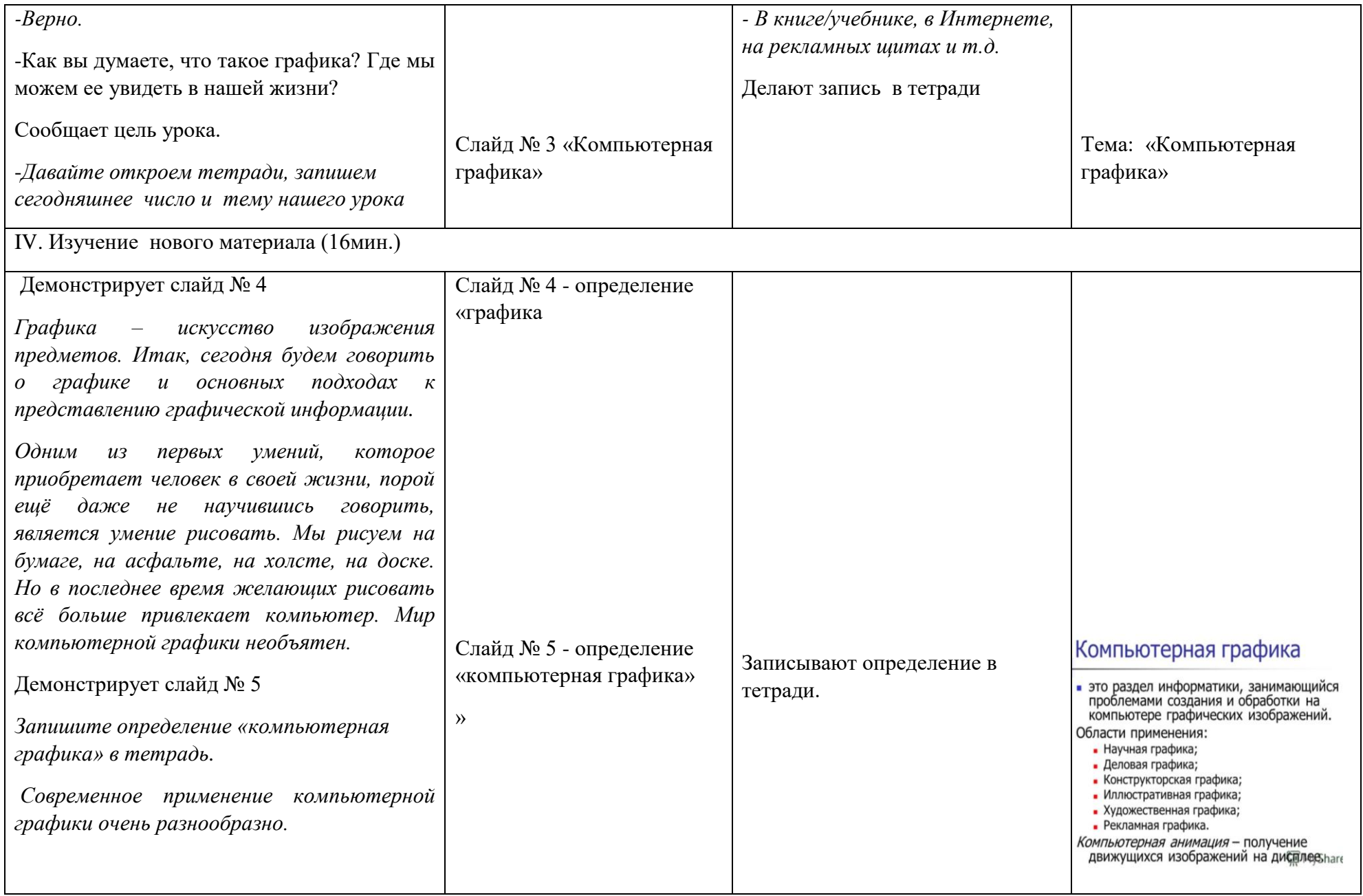

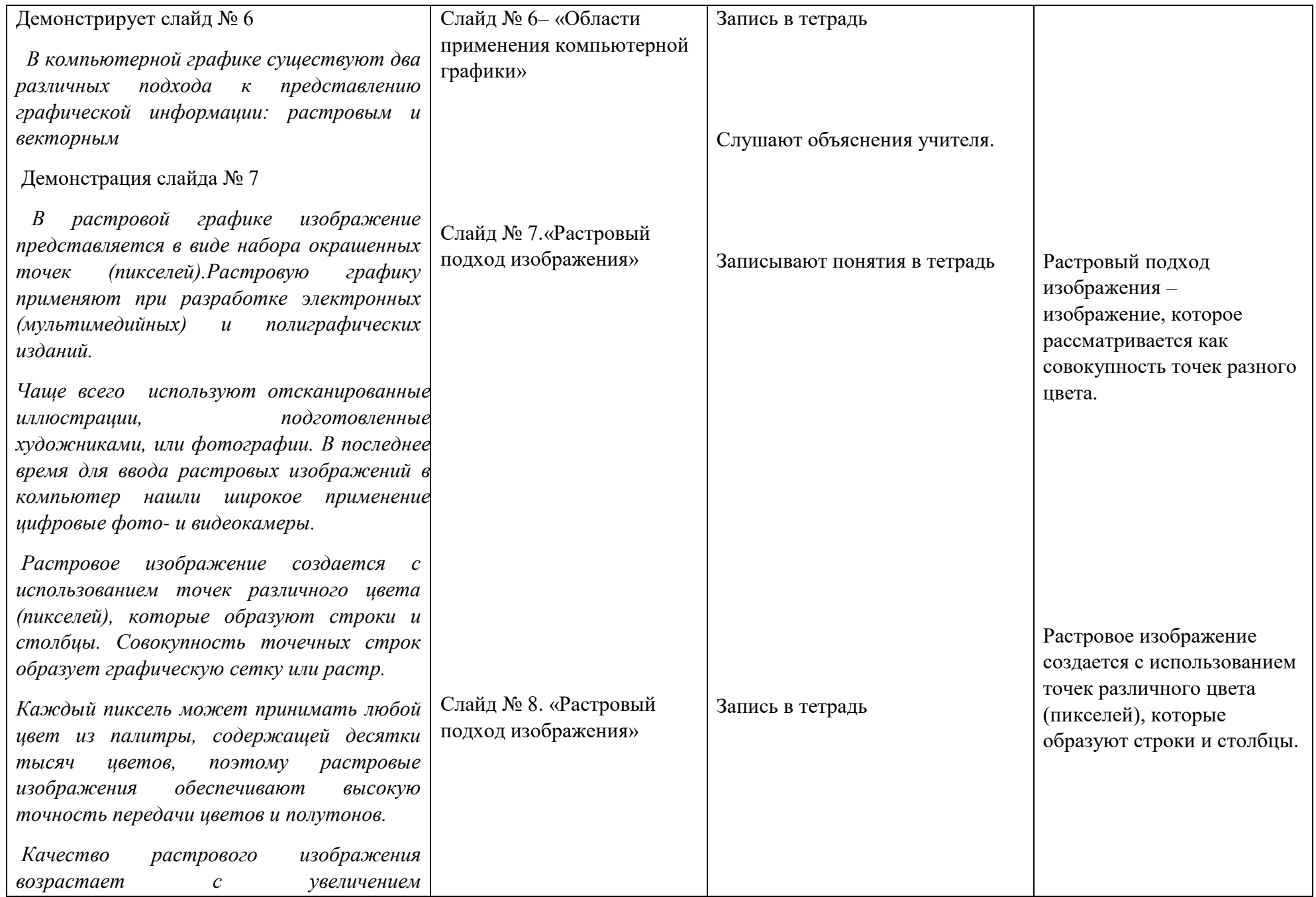

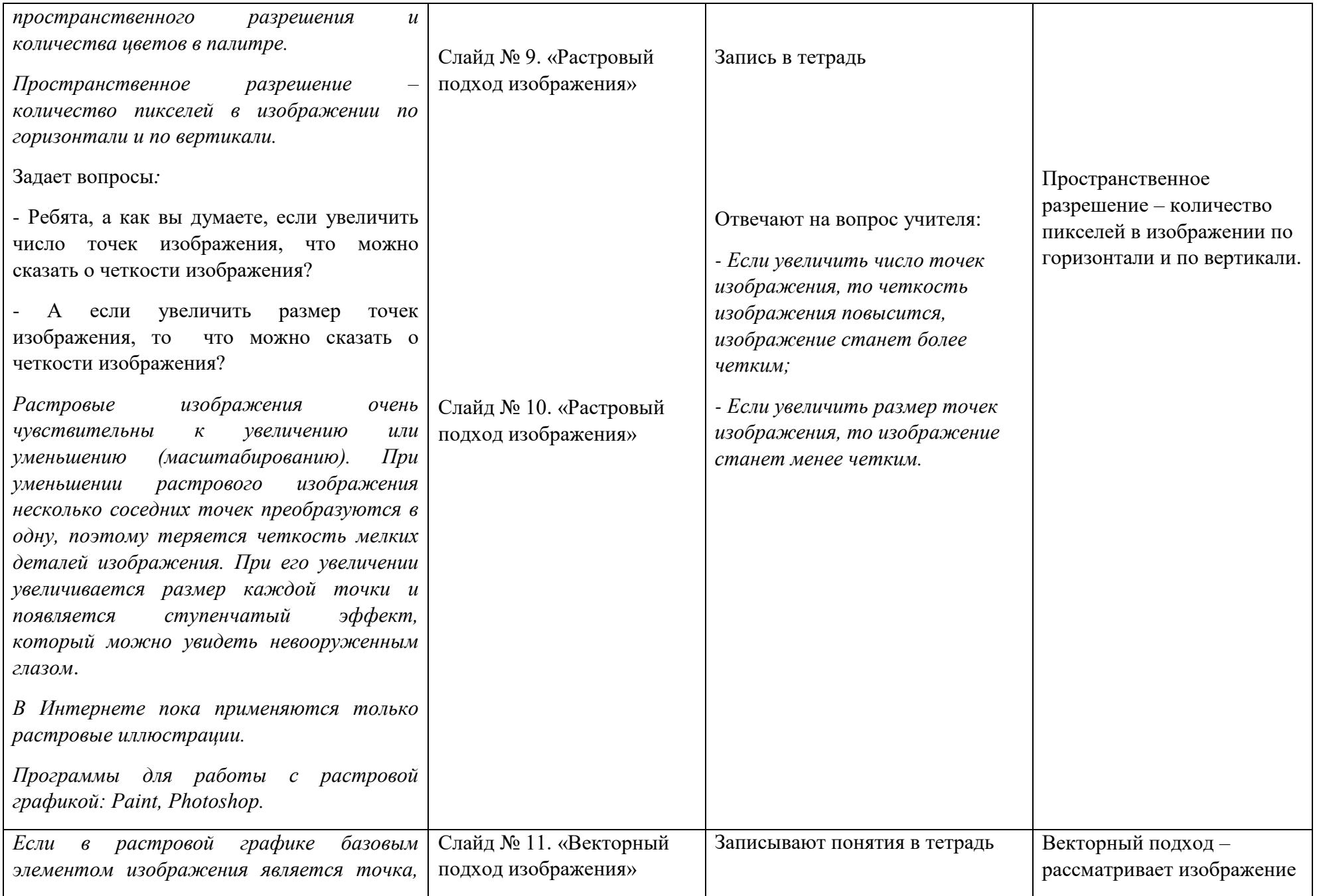

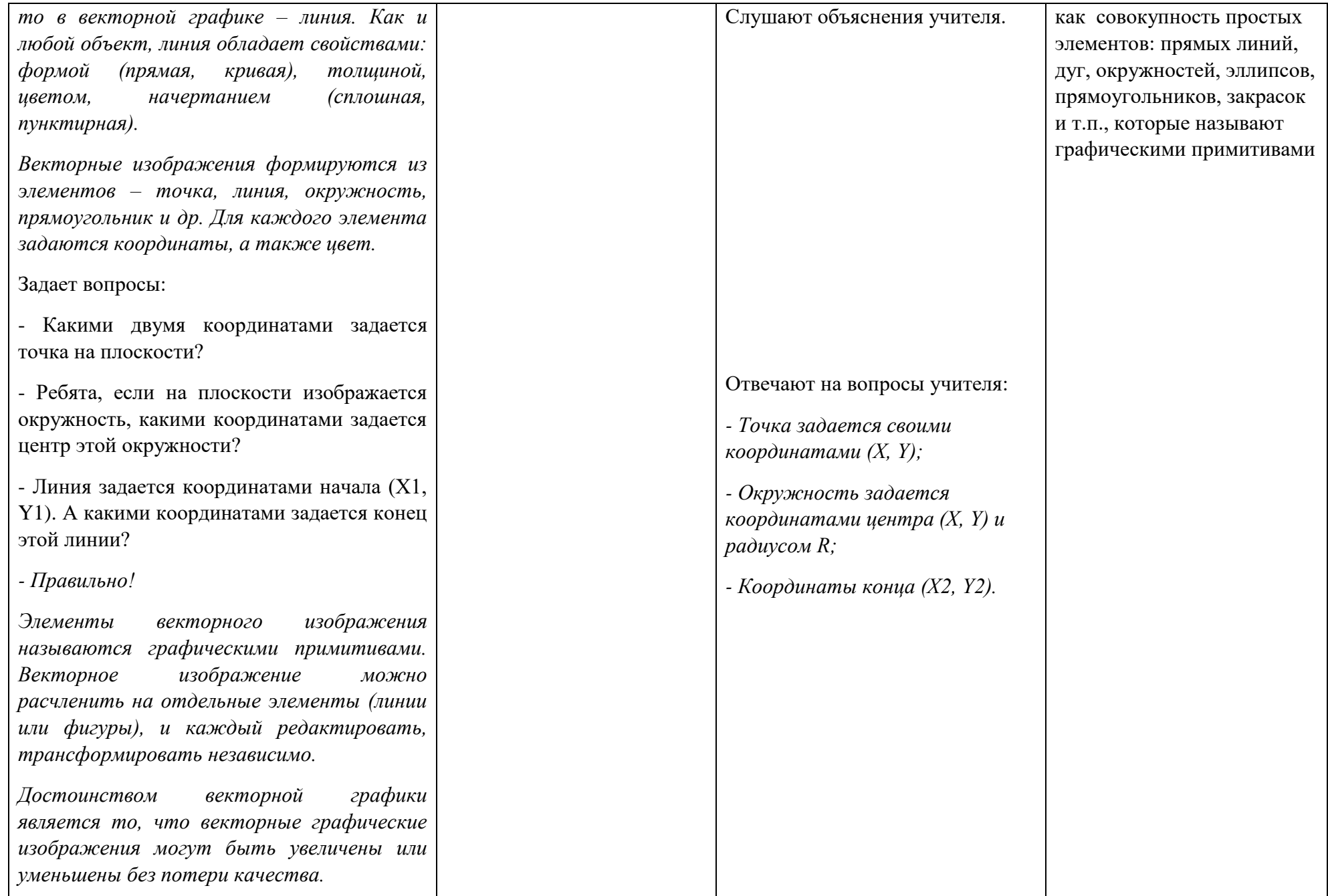

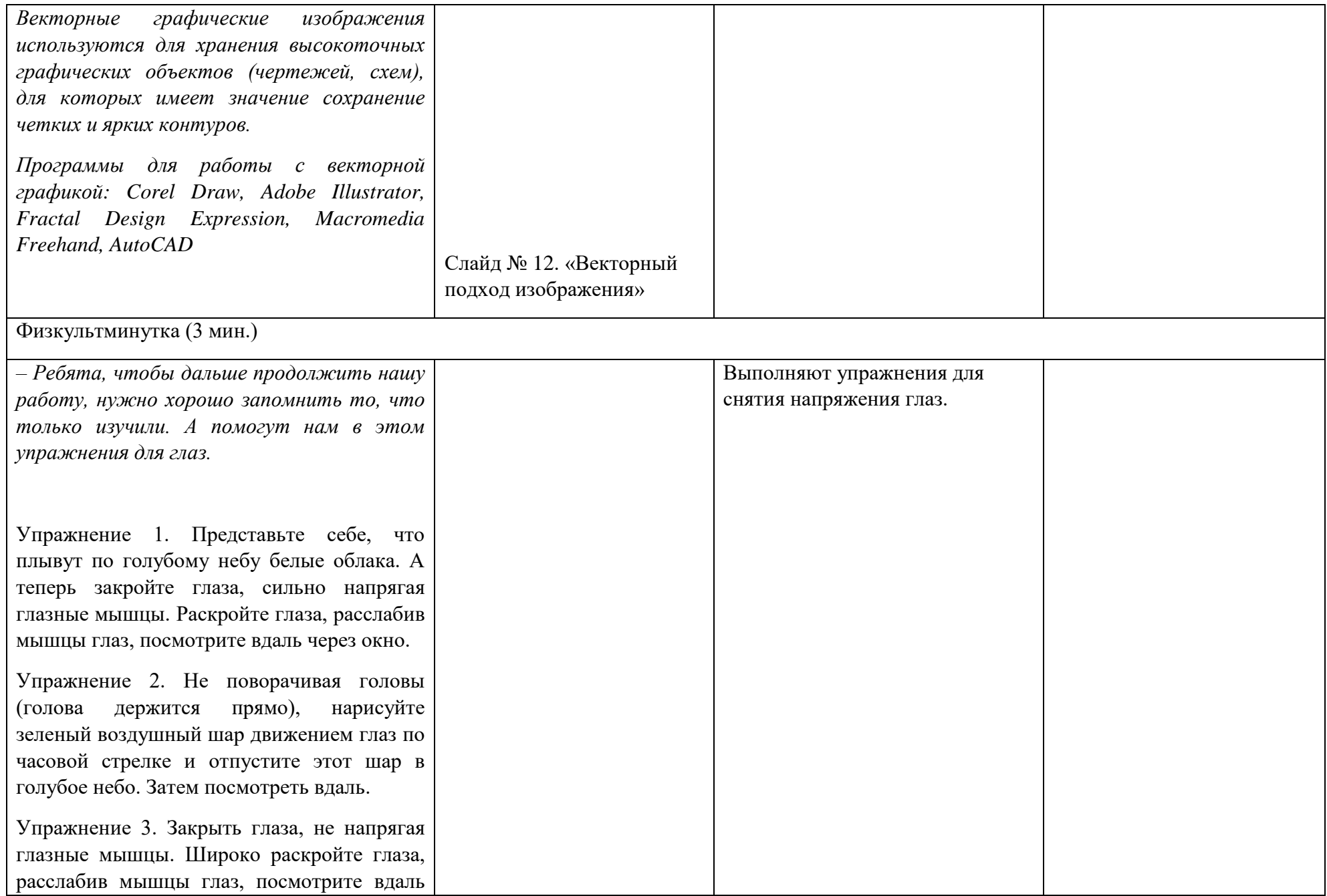

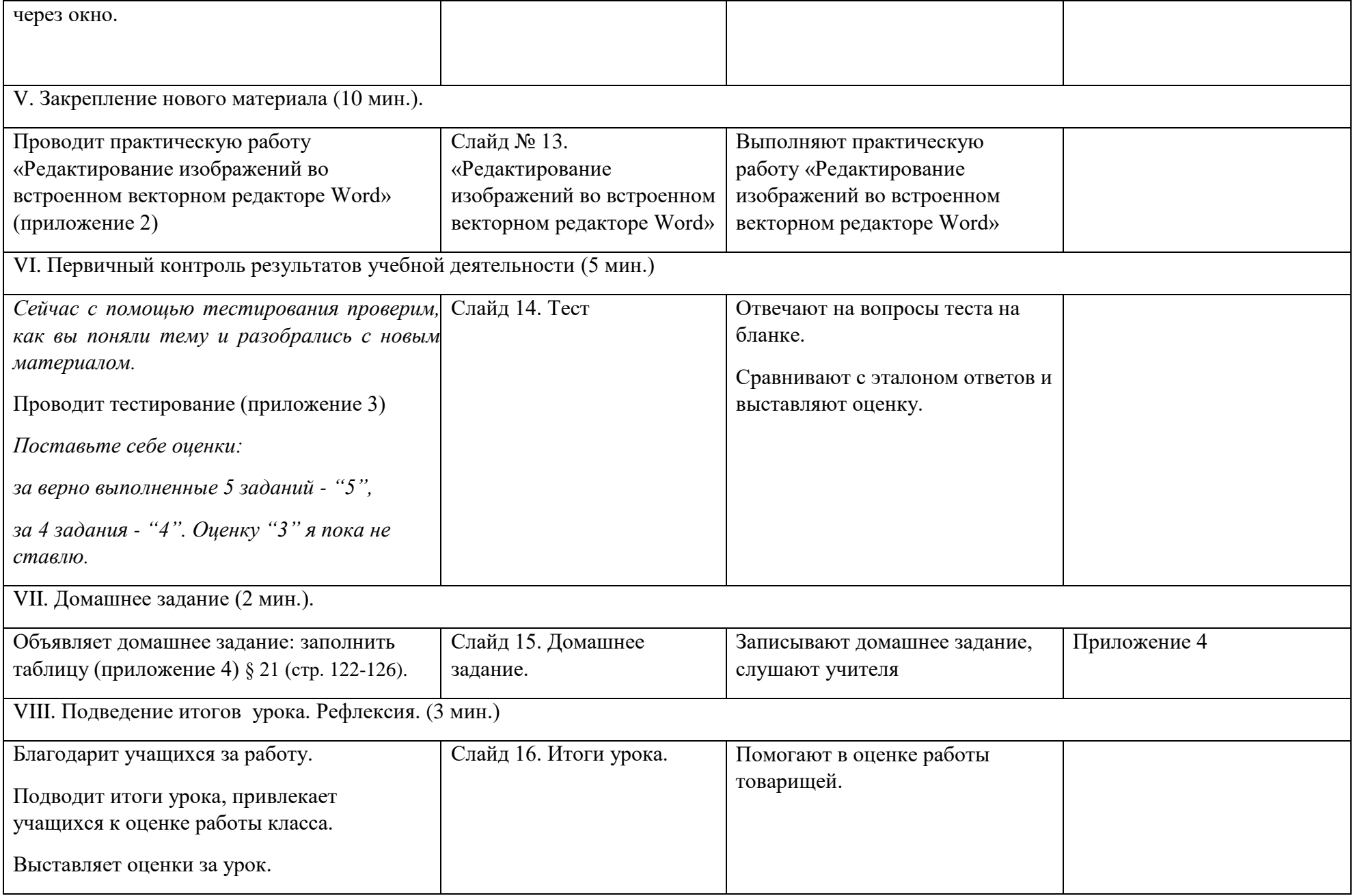

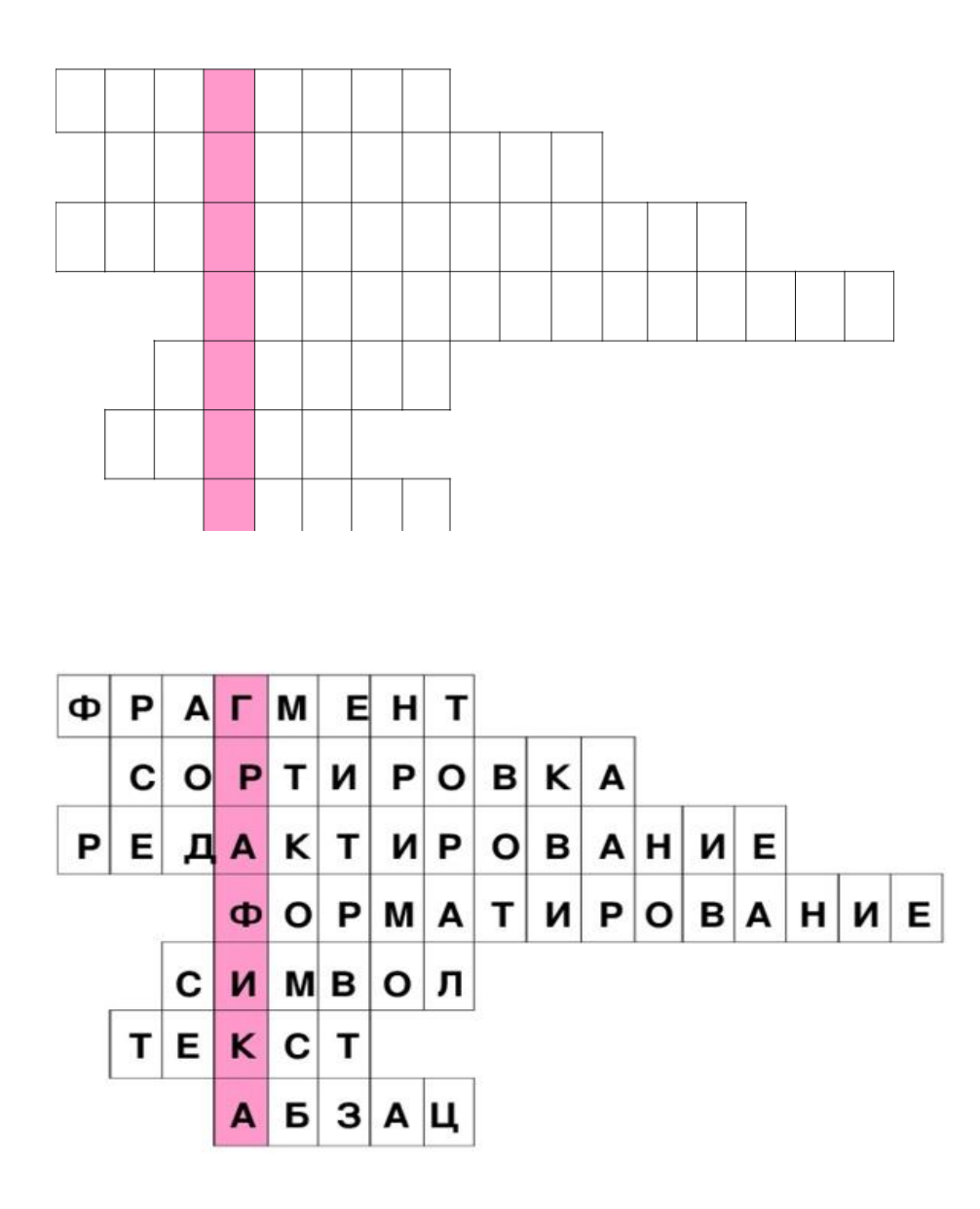

#### *По горизонтали:*

1. Некоторое количество рядом стоящих символов, которые можно рассматривать как единое целое. Им может быть отдельное слово, строка, абзац, страница.

2. Упорядочивание информации в определенном порядке: по алфавиту, по номерам или в хронологической последовательности.

3. Второй этап подготовки документа на компьютере, в ходе которого исправляются обнаруженные ошибки и вносятся изменения.

4. Этап подготовки документа, на котором ему придается тот вид, который документ будет иметь на бумаге.

5. Минимальная единица текстовой информации: цифра, буква, знак препинания и т.д.

6. Любое словесное высказывание, напечатанное, написанное или существующее в устной форме.

7. Относительно законченная в смысловом отношении часть текста, выделенная отступом.

#### **Практическая работа:**

#### **Редактирование изображений во встроенном векторном редакторе Word.**

Задание:

- нарисовать три возрастающих по размеру графических примитива (треугольник, прямоугольник и окружность) разных цветов;

- поместить первые два графических примитива внутрь третьего и добиться, чтобы все объекты были одновременно видны, двумя способами: путем изменения порядка их размещения в слоях рисунка и путем изменения их прозрачности;

- нарисовать объект, состоящий из нескольких графических примитивов (часы) и увеличить его, не нарушая пропорций между примитивами.

#### **Ход работы**

1. Создание векторного рисунка и его преобразование:

- запустить текстовый редактор Word. Командой {*Вставка – Фигуры*} последовательно выбрать и нарисовать маленький зеленый треугольник, синий прямоугольник средних размеров и большую красную окружность. Цвет фигуры выбираем с помощью команды {*Заливка фигуры*}, которая появляется после выбора нужной фигуры.

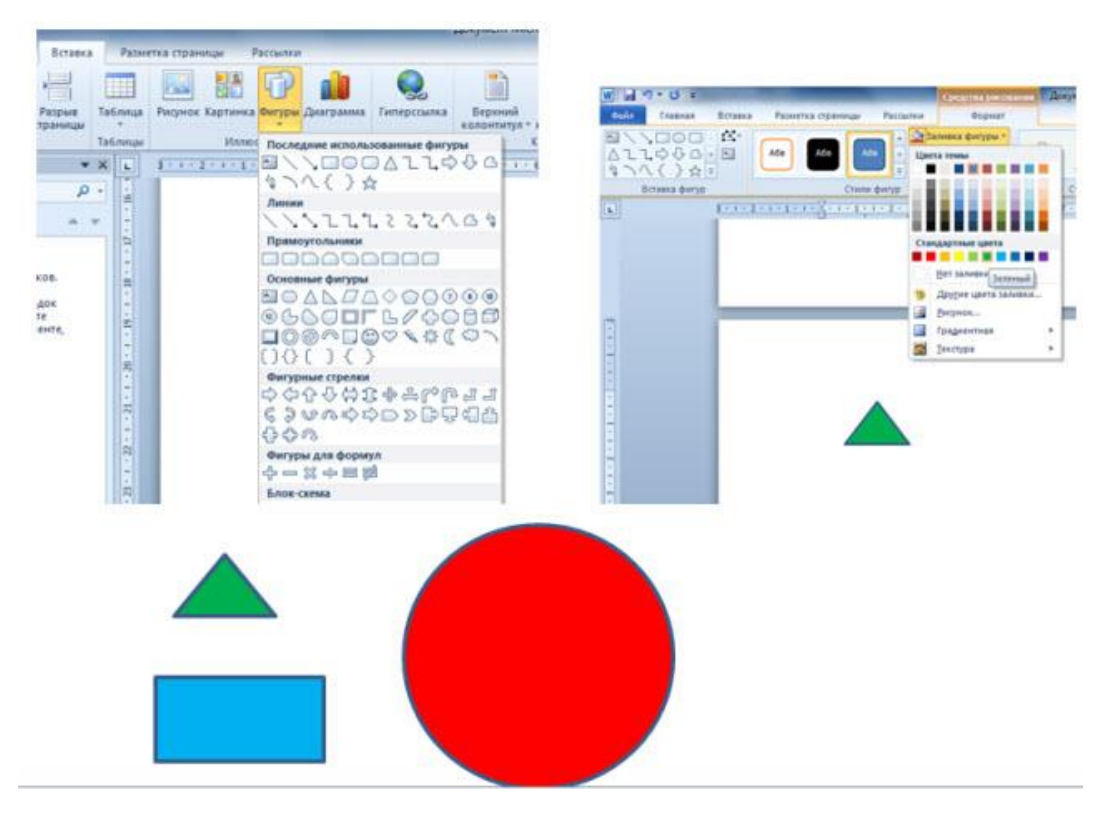

2. В результате получим рисунок, состоящий из трех слоев:

- треугольник был нарисован первым, поэтому он будет находиться в самом нижнем, в третьем слое;

- прямоугольник был нарисован вторым, поэтому он будет находиться в середине, во втором слое;

- окружность была нарисована последней, поэтому она будет находиться в переднем, первом слое.

3. Переместить треугольник и прямоугольник внутрь окружности. После перемещения треугольник и прямоугольник не будут видны, так как будут находиться за окружностью, в нижележащих слоях рисунка.

4. Сделаем видимыми все три фигуры:

- выделим окружность и, щелкнув правой кнопкой мыши, выберем команду {*На задний план*};

- выделим появившийся на фоне окружности прямоугольник и, щелкнув правой кнопкой мыши, выберем команду {*На задний план – Поместить назад*};

- на фоне прямоугольника появится треугольник.

Результат:

5. Не удаляя первого задания, нарисуем еще раз все три фигуры. Поместить в окружность прямоугольник и треугольник тем же способом. Теперь изменим прозрачность окружности:

- выделив окружность и, щелкнув правой кнопкой мыши выберем команду {*Формат фигуры*}. На появившейся панели выбрать меню {*Заливка*} и установить с помощью ползунка значение 50\%.

В результате будут видны фигуры во всех трех слоях, однако их цвета будут изменены.

Нарисованные объекты можно группировать в единый объект, над которым можно производить любые действия: изменять размер, поворачивать, сдвигать и так далее.

6. Нарисуем часы, состоящие из окружности и двух стрелок, сгруппируем их в единый объект, скопируем и увеличим размер копии.

- с помощью команды {*Вставка – Фигуры*} нарисуем окружность и две исходящие из центра стрелки. Чтобы нарисовать окружность без заливки и с контуром черного цвета, при выборе фигуры щелкнуть по меню {*Заливка*} и выбрать {*Нет заливки*}, далее щелкнуть по меню {*Контур фигуры*} и выбрать черный цвет.

- далее с помощью той же команды {*Вставка – Фигуры*} рисуем стрелки выбирая для них также черный цвет в меню {*Цвет контура*}

Результат:

- cгруппируем их в один объект, для этого нажать клавишу {*Shift*}, и удерживая ее, последовательно щелкнуть на объектах мышью и, вызвав правой кнопкой мыши контекстное меню, выбрать команду {*Группировать*}.

- скопируем объект с помощью последовательности команд {Копировать} и {Вставить}. Поместим скопированный объект правее исходного. C помощью мыши, удерживая клавишу {*Shift*}, увеличить размер объекта.

Результат:

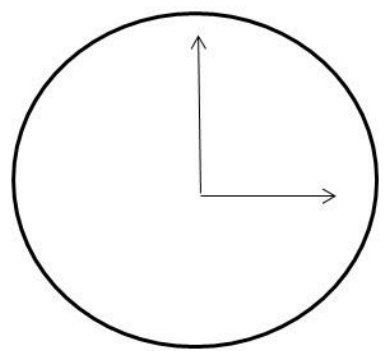

#### ТЕСТ

- 1. **Растровое графическое изображение формируется из** а) линий; б) пикселей; в) графических примитивов.
- **2. Векторное графическое изображение формируется из** а) красок; б) пикселей; в) графических примитивов.

**3. Какой тип графического изображения вы будете использовать для разработки эмблемы организации, учитывая, что она должна будет печататься на малых визитных карточках и больших плакатах?** 

а) растровое изображение; б) векторное изображение

#### 4. **Какой тип графического изображения вы будете использовать при редактировании цифровой фотографии?**

а) растровое изображение; б) векторное изображение

5. **Какое изображение не теряет качества при увеличении или уменьшении?** а) растровое; б) векторное.

Бланк ответов:

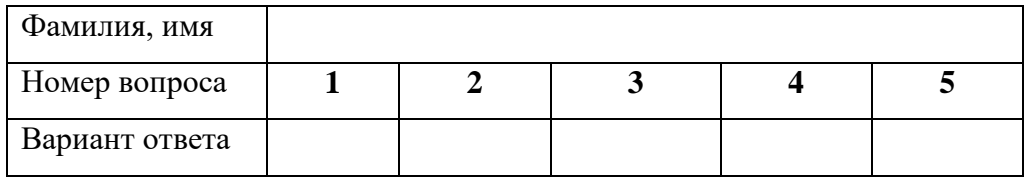

Приложение 4

Домашнее задание Заполнить таблицу, ответив на следующие вопросы:

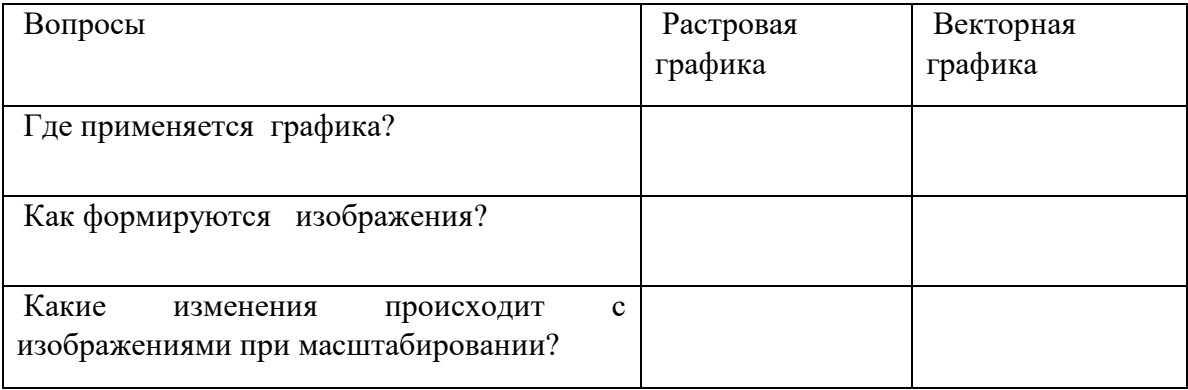

(учебник с.122-127)

#### **Схема анализа (самоанализа) урока информатики**

#### **I. Анализ цели урока**.

Вопросы для анализа:

Правильность и обоснованность цели урока с учетом:

- программных требований;
- содержания материала;
- необходимого уровня знаний и умений учащихся;
- места урока в системе уроков по данной теме;
- подготовленности класса;
- возможностей самого учителя;
- прогнозов на конечный результат обучения.

Формы и методы доведения цели до учащихся. Целесообразность этих форм и методов.

Степень достижения поставленной цели.

#### **I. Анализ структуры и организации урока.**

Вопросы для анализа:

- 1. Соответствие структуры урока его цели и типу.
- 2. Логическая последовательность и взаимосвязь этапов урока.
- 3. Целесообразность распределения времени по этапам урока.
- 4. Рациональность использования оборудования кабинета.
- 5. Научная организация труда учителя и учащихся.
- 6. Организация начала и конца урока.
- 7. Оптимальный темп ведения урока.
- 8. Наличие плана и степень его выполнения.

#### **II. Анализ содержания урока.**

Вопросы для анализа:

1. Соответствие содержания урока требованиям стандарта.

2. Логичность изложения.

3. Доступность изложения (соответствует ли уровень изложения материала учи-телем уровню понимания содержания учениками).

4. Научность изложения (соответствует ли уровень сложности изложения материала учителем уровню сложности изложения содержания в учебнике).

5. Выделение ведущих идей по данной теме.

6. Связь содержания урока с жизнью, профессиональная направленность материала.

7. Связь содержания урока с потребностями и интересами ученика.

8. Формирование самостоятельного мышления, активной учебной деятельности, познавательных интересов учащихся средствами самого урока.

#### **III. Анализ методики проведения урока (деятельность учителя).**

Вопросы для анализа:

1. Правильность отбора методов, приемов и средств обучения с учетом: темы урока; цели урока; возможностей класса; возможностей самого учителя; учебно-материаль-ной базы.

2. Разнообразие методов и приемов, применяемых на уроке.

3. Формирование у учащихся новых понятий (как учитель определил основные понятия для данной темы и как определил, являются ли данные понятия для учащихся действительно новыми).

4. Актуализация опорных знаний (как учитель работает с разнообразными точками зрения по теме урока).

5. Качественное освоение нового материала (как определяется учителем качество освоения).

6. Использование средств обучения (наглядных пособий, ТСО, личностных особенностей учащихся).

7. Организация учителем самостоятельной работы уча-щихся (характер тренировочных упражнений, виды самостоятельных работ, степень сложности, вариативность, индивидуальный подход к заданиям, инструктаж и др).

8.Педагогическая техника учителя: темп речи, дикция, эмоциональность изложения, точность использования специальной терминологии, умения в личностном общении, приемы влияния на учащихся.

#### **IV. Анализ работы учащихся на уроке.**

Вопросы для анализа:

1. Активность и работоспособность учащихся на разных этапах урока.

2. Интерес к теме и уроку.

3. Владеют ли учащиеся рациональными приемами работы (НОТ на уроке). Культура труда на уроке.

4. Выполнение учащимися единых требований (есть ли требования учителя к учащимся при изучении предмета, в чем они выражаются, являются ли данные требования едиными для всех предметников вашей школы).

5. Наличие навыков самоконтроля.

6. Качество знаний и умений учащихся (глубина, осознанность знаний, умение вычленять главное, применять знания и умения в различных ситуациях).

7. Умения самостоятельно приобретать знания, самостоятельность суждений.

8. Культура межличностных отношений.

9. Реакция на оценку учителя.

#### **V. Анализ домашнего задания.**

Вопросы для анализа:

1. Методы и приемы проверки домашнего задания.

2. Мотивировка домашнего задания на данном уроке, его цели и осознание этих целей у учащимися.

3. Объем домашнего задания (чем определяется).

4. Характер домашнего задания (тренировочный, творческий, закрепляющий, развивающий, дифференцированный).

5. Посильность домашнего задания для всех учащихся.

6. Подготовленность домашнего задания всем ходом урока.

7. Методика задавания на дом, инструктаж.

8. Предполагаемая отдача от заданного на дом (ставит ли учитель перед собой вопрос:"Зачем я задаю учащимся это домашнее задание?").

#### **VI. Оценка санитарно-гигиенических условий урока.**

Вопросы для анализа:

1. Классная доска (форма, цвет, чистота, пригодность для работы мелом, для закрепления наглядности).

2. Соответствие мебели возрасту учащихся.

3. Уровень освещенности, чистота помещения.

4. Размещение учащихся в учебной аудитории с учетом их особенностей здоровья.

5. Приемы и методы работы над осанкой учащихся.

6. Режим проветривания, проведение физкультминуток, фрагментов релаксации, элементов аутотренинга.

7. Применение наглядности, соответствующей нормам (величина букв, их цвет, четкость написания).

8. Наличие отвлекающего от темы урока, а при неизбежности данного, использование учителем в ходе учебного занятия.

9. Соблюдение правил охраны труда и техники безопасности на соответствующих уроках.

#### **VII. Психологический анализ урока**

(проводится со школьным психологом при наличии соответствующего образования).

Вопросы для анализа:

1. Психологическое состояние учащихся перед нача-лом урока и в ходе его (готовность к уроку, собранность, настроение и его причины, эмоциональный отклик на происходящее на занятии).

2. Развитие внимания, устойчивость внимания на разных этапах урока, приемы привлечения внимания и поддержания его устойчивости, случаи отвлечения внимания и его причины, соотношение произвольного и непроизвольного внимания.

3. Развитие и тренировка памяти учащихся; как организация урока способствовала развитию всех видов памяти (механически-смысловой, произвольной, непроизвольной, краткозрительной), организации основных процессов памяти восприятия, запоминания, сохранения и воспроизведения.

4. Развитие мышления учащихся: создание проблемных ситуаций, использование заданий, формирующих параметры мыслительных операций: сравнение, анализ, синтез, обобщение, конкретизация, систематизация, абстрагирование, создание условий для развития творческого мышления.

5. Развитие воображения учащихся через образную подачу материала.

6. Приемы организации осмысленного восприятия материала школьниками.

7. Привлечение эмоций учащихся в процессе обучения или весь расчет делался на мысли-тельную деятельность.

8. Способствовал ли урок общему развитию личности школьника и детского коллектива в целом.

9. Знание учителем возрастной психологии и психологический контакт с классом: как учитель следит в процессе обучения за движениями мысли и чувствами ка-ждого ученика, педагогический такт учителя.

#### **Образец оформления**: **АНАЛИЗ УРОКА**

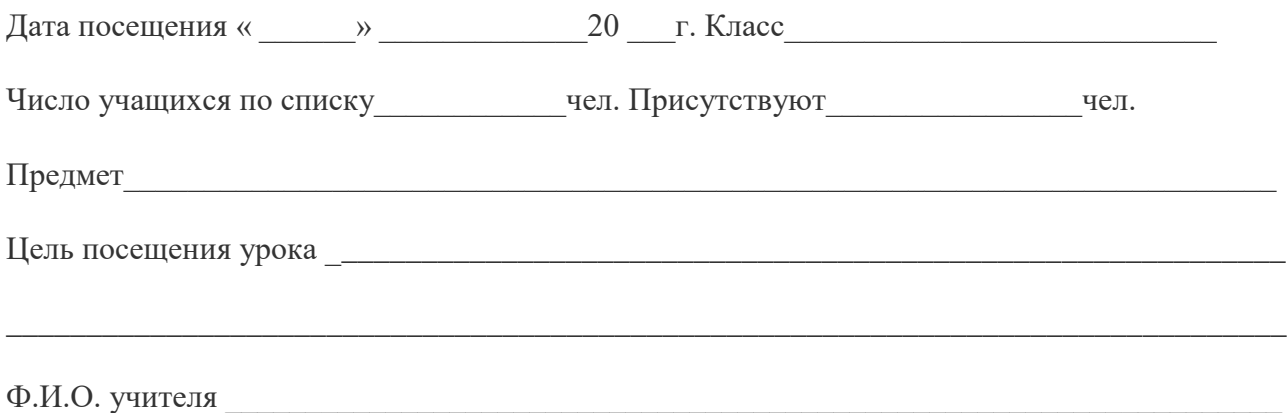

Цель урока (объявлена, не объявлена, в начале урока, в середине урока)\_\_\_\_\_\_\_\_\_\_\_\_\_\_\_\_\_\_

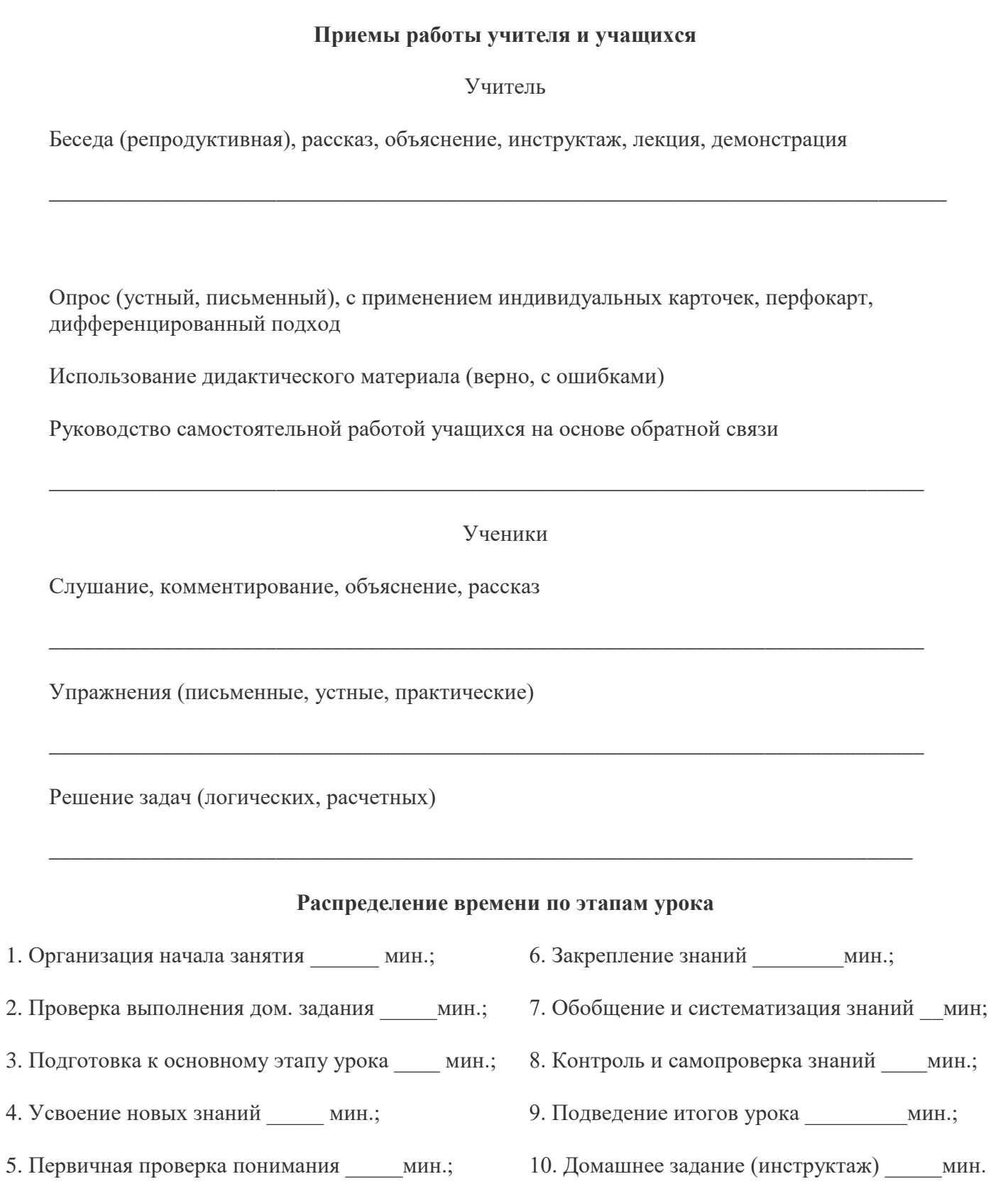

#### Тип урока

Комбинированный урок \* урок повторения изученного материала

Урок усвоения нового материала \* урок проверки и оценки знаний

Урок закрепления изучаемого материала \* урок получения практических навыков

#### Формы и приемы работы по развитию познавательной деятельности учащихся Формы

1. Фронтальные

2. Парные

3. Групповые

4. Индивидуальные

5. Коллективные

#### Приемы

1. Самостоятельная работа над новым материалом

2. Перенос знаний

3. Элементы алгоритмизации

- 4. Поисковые задачи, проблемные ситуации
- 5. Использование ТСО

#### Организация выявления знаний

Методы опроса (устные, письменные, графические, автоматизированные, практические

 $\rightarrow$ 

Виды опроса (фронтальный, индивидуальный, комбинированный

 $\overline{\phantom{a}}$  (  $\overline{\phantom{a}}$  )

Активность учащихся при опросе

Включение всех учащихся в опрос

Дифференцированный подход к учащимся (работа с сильными, со слабыми)

#### $\Pi$

#### Показатели наличия познавательной активности учащихся

\* эмоциональный отклик \*активность в течение всего урока

\*сосредоточенность \*вопросы учителю, товарищам

\*увлеченность процессом деятельности \*стремление к собственному участию в обсуждении

#### Уровень усвоения знаний учащихся

На уровне восприятия, осмысления и запоминания;

На уровне применения знаний в аналогичной или сходной ситуации

#### Результативность урока

Реализация обучающей цели урока (сформированность образовательных результатов)

\* осознанность, действенность знаний

\* прочность знаний, усвоенных на предыдущем уроке

Реализация развивающей цели урока

\*развитие воображения - репродуктивного, творческого

\*развитие наглядно – действенного, образного, абстрактного и логического мышления \*умение анализировать, синтезировать, сравнивать, абстрагировать, конкретизировать,

обобшать

Реализация воспитывающей цели урока \*нравственное воздействие, профориентация, воспитание культуры умственного труда

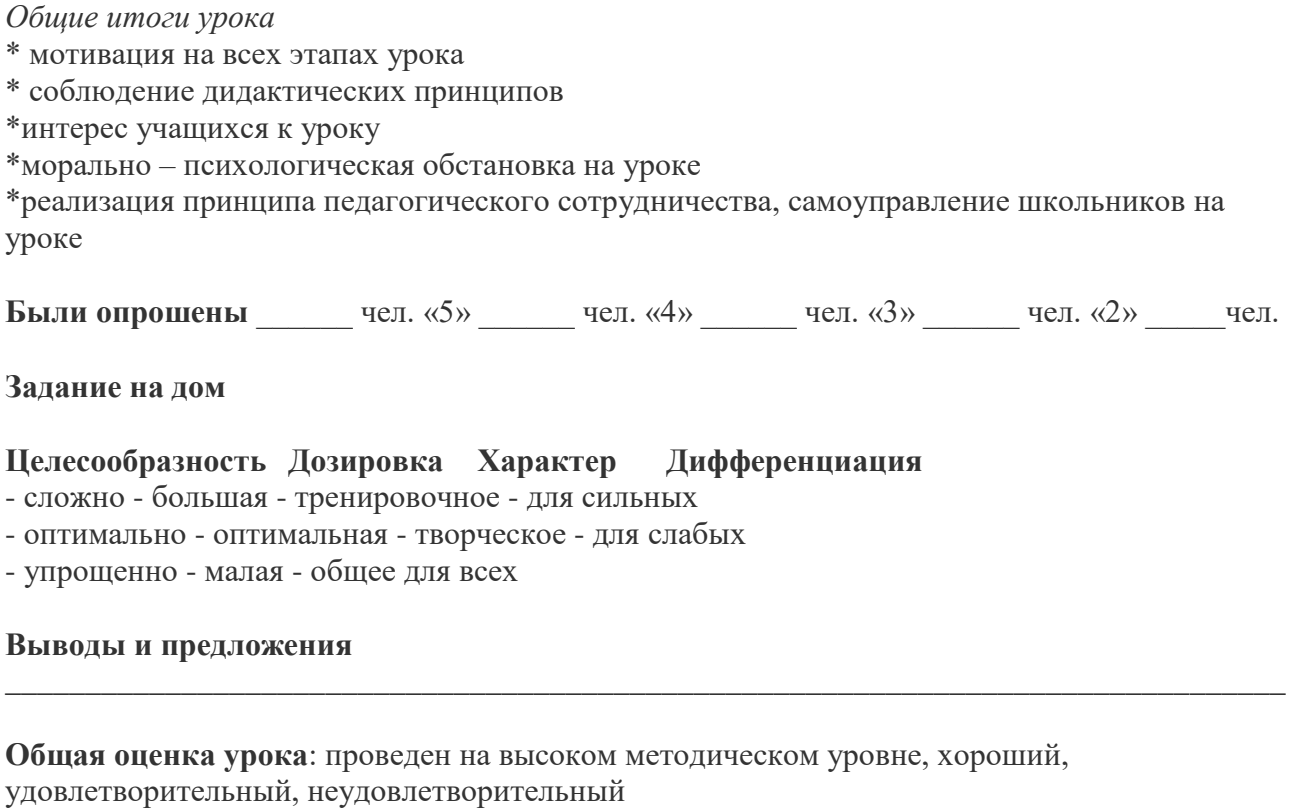

Проверку проводил

Подпись учителя

#### **ОС-3 Конспект внеклассного мероприятия по информатике с самоанализом**

Конспект внеклассного мероприятия по информатике (пример оформления)

#### **Тема: Путешествие в страну информатики (5 класс)**

**Форма занятия:** тематическая игра.

#### **Цели занятия:**

• образовательные: закрепление пройденного материала по теме «Ввод и вывод данных»; **повторение основных понятий.** 

• развивающие: развитие логического мышления, способности рассуждать, убеждать, логически доказывать;

• воспитательные: воспитание аккуратности, дисциплинированности, чувства ответственности; формирование культуры общения "учитель" – "ученик", "ученик" – "ученик".

**Оборудование:** доска, с отмеченными на ней городами, карточки с кроссвордами, ребусами, жетоны.

#### **Ход занятия:**

#### **Организационный момент.**

Ведущий 1: Здравствуйте, ребята. Сегодня мы с вами побываем в стране Инфознайка. В ней мы будем использовать знания, которые получили на уроке информатики, узнаем что-то новое, но прежде чем отправиться в путешествие, мы зададим вам несколько вопросов. Ктонибудь может сказать, от какого слова произошло название науки "информатика"? (Информация)

- А в каком виде может выражаться информация? (Текст, графика, звук, изображение)

-Скажите, а какие операции мы можем производить с информацией? (Получение, обработка, хранение, передача).

Как и с помощью чего человек производит все эти операции? (Мозг и компьютер)

Следовательно, для чего изучают информатику? (Чтобы научиться работать с информацией при помощи компьютера)

Итак, мы поделили вас на две команды. Одна команда будет называться «Электроники», а другая «Кибернетики». На протяжении всего путешествия ваши команды будут получать жетоны, выиграет та команда, которая наберет наибольшее количество этих жетонов.

А теперь посмотрим, друг другу в глаза, улыбнёмся, пожелаем удачи и начнем наше путешествие.

#### **1. Город «Загадочный»**

Первый город, который мы посетим, называется «Загадочный». В нем все предметы объяты тайной, чтобы понять их суть, необходимо отгадать загадки. Загадка первой команде:

1) Скромный серый колобок, Длинный тонкий проводок, Ну а на коробке – Две или три кнопки. В зоопарке есть зайчишка, У компьютера есть ... (мышка)

2) А теперь, друзья, загадка! Что такое: рукоятка, Кнопки две, курок и хвостик? Ну конечно, это ... (джойстик)

3) Около дисплея – главный блок: Там бежит электроток К самым важным микросхемам. Этот блок зовут ... (системным)

4) По клавишам прыг да скок – Бе-ре-ги но-го-ток! Раз-два и готово – Отстукали слово! Вот где пальцам физкультура Это вот – ... (клавиатура)

5) В ней записаны программы И для мамы, и для папы! В упаковке, как конфета, Быстро вертится ... (дискета)

6) И компьютеры порой Говорят между собой, Но для этого одна Им штуковина нужна. К телефону подключил – Сообщение получил! Вещь, известная не всем! Называется ... (модем)

7) Для чего же этот ящик? Он в себя бумагу тащит И сейчас же буквы, точки, Запятые – строчка к строчке – Напечатает картинку Ловкий мастер Струйный ... (принтер)

8) Без меня сплошной бардак, Что ты делаешь? И как? Даже если постараться, Без меня не разобраться! И не слушай никого Не увидишь ничего! (монитор)

Молодцы, ребята! Отправляемся дальше.

#### **2. Город «Составляек»**

Жители этого городка очень любят менять буквы и составлять из них слова. Они придумали вам такое задание. Кто больше составит слов из слова «информатика». При этом, составляя слова, вы используете букву в этом слове один раз. Когда все будут готовы, команды по очереди будут называть слова. Побеждает та команда, которая придумает больше слов. (время выполнения задания - 5 мин.)

Наше путешествие продолжается, мы отправляемся в следующий город.

#### **3. Город «Жестиков»**

Жители этого города объясняются друг с другом с помощью жестов и мимики. И они предложили капитанам ваших команд попробовать изучить их язык. Задача капитанов с помощью жестов и мимики показывать команде-сопернику устройства ввода или вывода информации (мышь, клавиатура, монитор, процессор). Если команда-соперник угадывает загаданное слово, то ей присуждается жетон. Если же не угадывает, жетон присуждается капитану, который объяснял это слово и его команде.

Молодцы, ребята! Мы с вами отправляемся дальше.

#### **5. Город «Кроссвордиков»**

В этом городе люди очень любят разгадывать кроссворды. Специально для вас они составили кроссворд и очень надеются, что вы его разгадаете и получите по вертикали загаданное слово. На это задание вам дается пять минут. По истечению этого времени кроссворды сдаете нам.

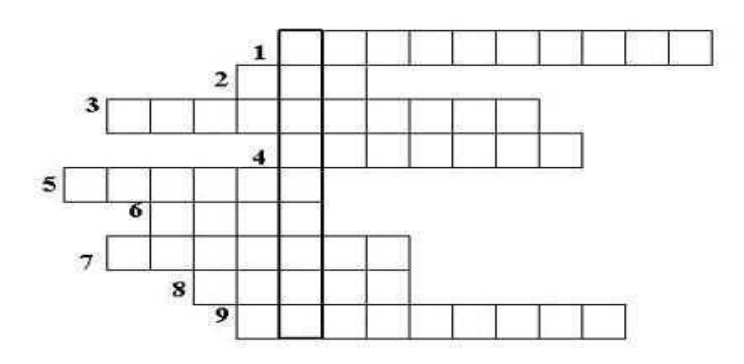

#### **Вопросы:**

1. Устройство, при помощи которого человек вводит информацию в компьютер. (Клавиатура).

2. Набор условных обозначений для записи заранее определенных символов. (Код).

3. Устройство, при помощи которого люди считали с XVII до XX века включительно. (Арифмометр).

4. Устройство, позволяющее выводить информацию из памяти компьютера на бумагу. (Принтер).

5. Запоминающее устройство. (Память).

6. Список, из которого можно выбрать команду. В этой строке находятся слова: файл, правка, вид и т.д. (Меню)

7. Устройство, на которое выводится информация. (Монитор).

8. Простейший вычислительный прибор, которым пользовались на протяжении веков. (Счеты).

9. Главное устройство, "мозг" компьютера, который управляет всеми устройствами компьютера. (Процессор). Сейчас мы отправляемся дальше!

#### **6.Город «Всезнаек»**

Всезнайки очень уж любят запутывать гостей своего города, и на этот раз они постарались не оставить вас без работы. Вашим командам выдаются карточки с заданием. Нужно отгадать загадки и составить слово по заглавным буквам этих отгаданных слов. Это задание выполняется на скорость; та команда, которая справится с этим заданием быстрее, получает жетон.

I. Ответ: Монитор

1. Без рук рисует, без зубов кусает. (Мороз)

2. Сер, да не волк, длинноух, да не заяц, с копытами, да не лошадь. (Осел)

3. Между двух светил посередине один. (Нос)

4. Она вкусна и хороша – что красная, что из кабачка. (Икра)

5. Бывает круглым, бывает квадратным, бывает с изюмом, бывает с маслом. Его обожают все дети на свете. (Торт)

6. Прижавшись тесно к брату брат, в зеленых гнездышках сидят. Гнездышки искусные, а братишки вкусные. (Орехи)

7. В сенокос – горька, а в мороз сладка. Что за ягодка? (Рябина)

II Ответ: Принтер

1. Весной в цветном сарафане лежит, зимой в белой рубашке спит. (Поле)

2. Поднялись ворота – всему миру красота. (Радуга)

3. Она и пахучая, она и плакучая, ветки наклоняет, от взоров скрывает. (Ива)

4. В клубке живут, в ушко запрыгивают. (Нитки)

5. Кланяется, кланяется, придет домой – растянется. (Топор)

6. Она как еж, но больше ростом, и нос длиннее у нее. (Ехидна)

7. С виду красна, раскусишь – бела. (Редиска)

Отправляемся в следующий город.

#### **7.Городок «Терминов»**

Всем гостям этого города жители предлагают тексты. В приведенных текстах в выделенных словосочетаниях буквы образуют термины, связанные с информатикой или с компьютерами. Найдите эти термины.

1. Этот процесс орнитологи называют миграцией.

Ответ: Процессор

2. Потом они торжествовали и радовались, как дети.

Ответ: Монитор

3. Река Днепр интересна тем, что на ней имеются несколько гидростанций.

Ответ: Принтер

4. По просьбе хозяина квартиры мы шкаф сдвинули в угол.

Ответ: Мышка.

Кому-то это задание показалась легким, а кому-то сложным. Такой уж непростой этот городок «Терминов». Отправляемся дальше в путь.

#### **8.Город «Шифров»**

Этот город знаменит своими ребусами. Мы предлагаем командам разгадать эти ребусы в течение 7 минут и озвучить ответы. Команда, отгадавшая наибольшее количество ребусов, получает жетон.

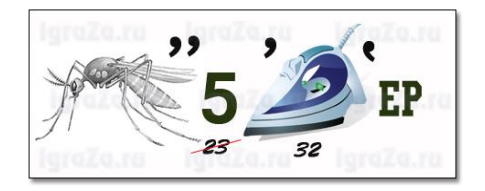

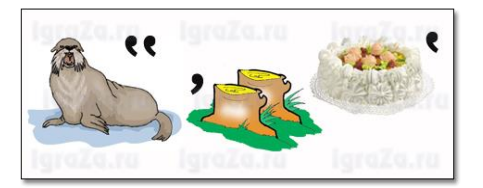

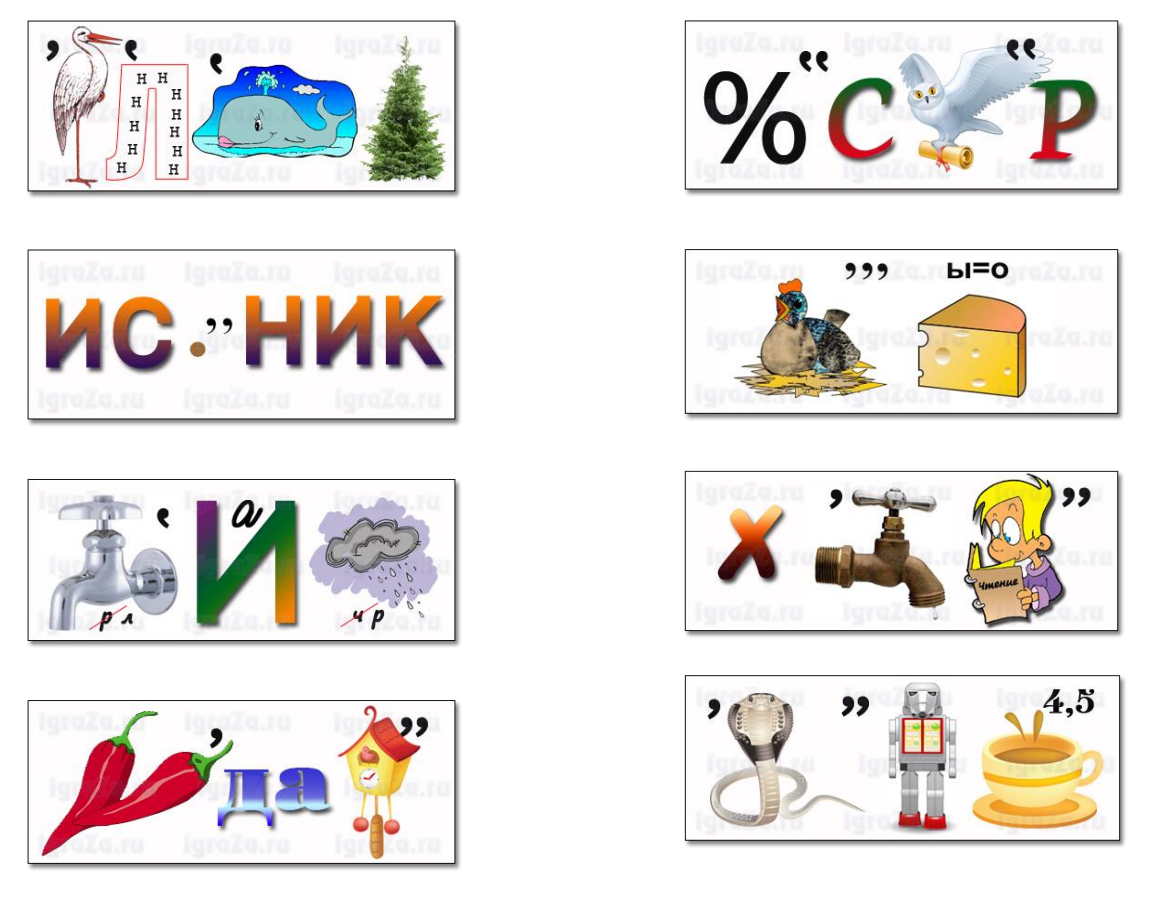

Ответы:

1. Компьютер 2. Монитор 3. Исполнитель 4. Процессор 5. Источник

6. Курсор 7. Клавиатура 8. Хранение 9. Передача 10. Обработка

Итог занятия: Вот и подошло к концу наше путешествие. Каждый город предлагал свои задания, с которыми вы успешно справились, пора подвести итоги и узнать какая же команда набрала наибольшее количество жетонов. Вручение грамот.

#### Схема анализа (самоанализа) внеклассного мероприятия

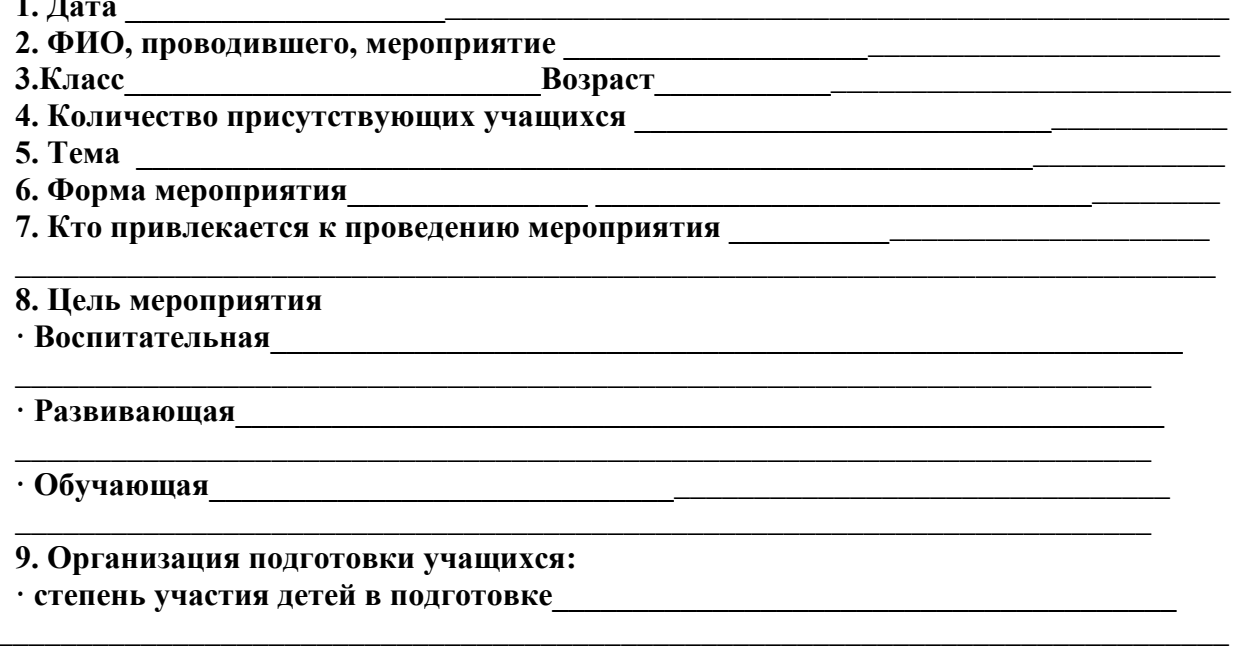

• наглядное оформление

использование технических средств

10. Содержание и методика проведения занятия; а) соответствие содержания занятия поставленной цели

б) познавательная и воспитательная ценность полобранного материала

в) эмоциональная насыщенность; интерес учащихся к занятию; их активность

г) приемы и методы, использованные на занятии; их соответствие возрастным особенностям учащихся, уровню развития детей данного класса

11. Особенности личности воспитателя, проводящего занятие; убежденность, эмоциональность, контакт с учащимися, задание для детей.

12. Педагогическая ценность занятия.

#### 13. Выводы

#### ОС-4 Презентация по результатам практики

Презентация представляет собой, оформленные в электронном виде, результаты профессиональной деятельности в ходе практики, обучающимся дается самоанализ этих результатов. Предъявляется на итоговой конференции.

#### *Материалы, используемые для промежуточного контроля успеваемости обучающихся по практике*

#### **ОС-5 Участие в итоговой конференции по практике**

Итоговая конференция проводится в течение месяца после окончания практики.

В конференции принимают участие: факультетский руководитель практики, групповые руководители-методисты, представители образовательных организаций – баз практик и студенты-практиканты.

На итоговой конференции выступают практиканты от каждой образовательной организации и представляют презентации демонстрирующие:

- обобщенный педагогический опыта учителя-наставника школы в которой проходили практику студенты,

- результаты собственной педагогической практики.

#### **Критерии оценивания знаний обучающихся по практике**

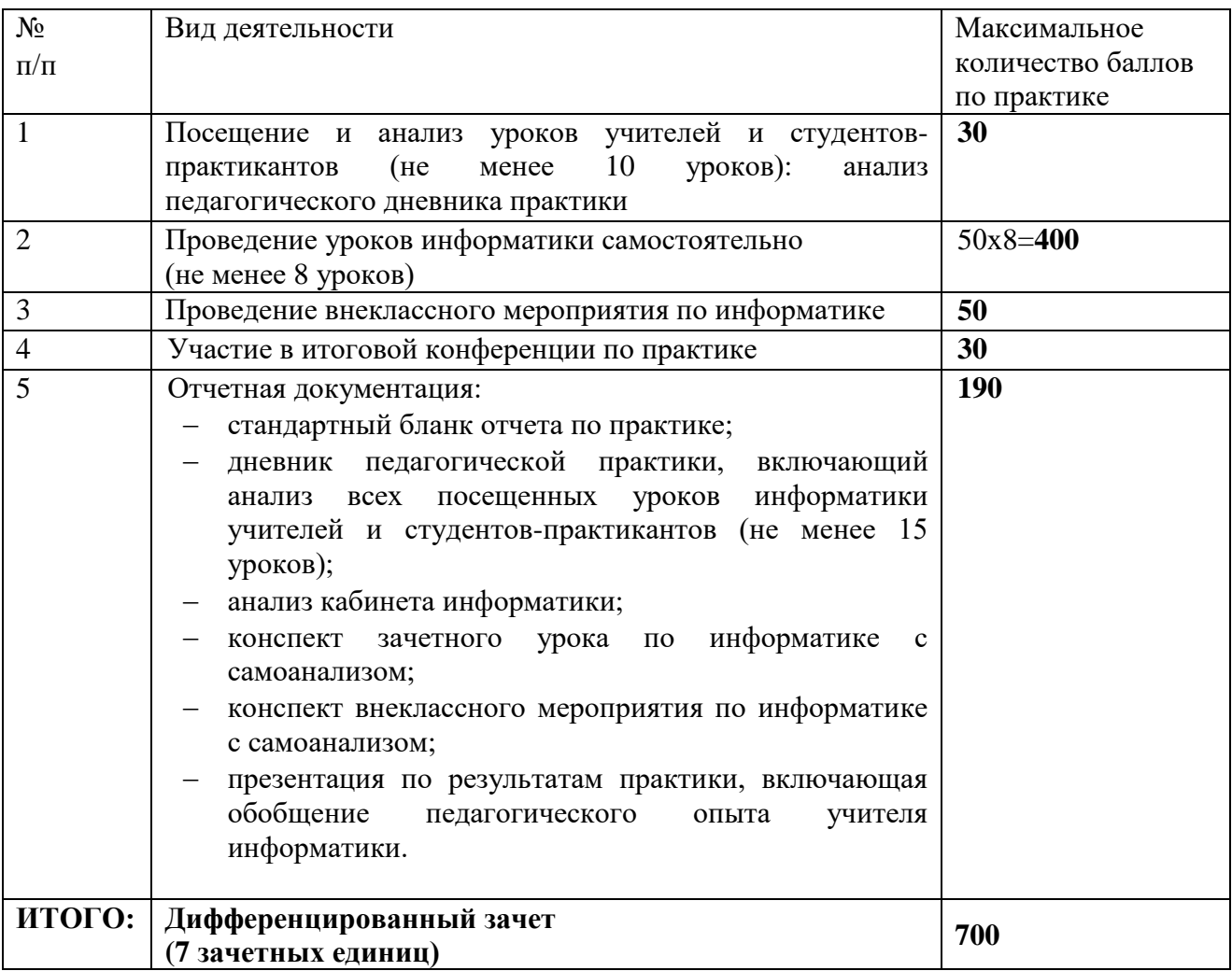

#### **Критерии оценивания работы обучающегося по итогам практики**

По итогам практики, трудоёмкость которой составляет 7 ЗЕ и проходит в 10 семестре, обучающийся набирает определённое количество баллов, которое соответствует отметкам «отлично», «хорошо», удовлетворительно», «неудовлетворительно» согласно следующей таблине:

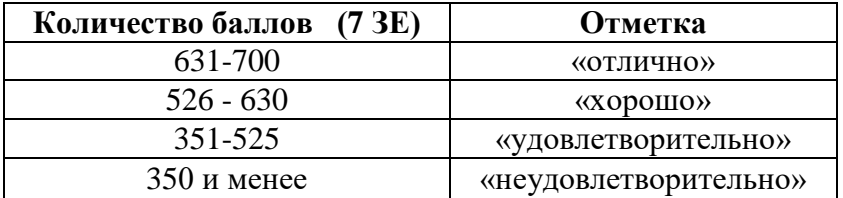

#### *Для самостоятельной подготовки к практике рекомендуется использовать учебно-методические материалы:*

1. Беркутова Д.И., Горшкова Т.А. Первые шаги в профессию: учебно-методическое пособие. – Ульяновск: УлГПУ, 2015. – 60 с. (Библиотека УлГПУ).

2. Вопросы теории и методики обучения информатике [Текст] : учеб.пособие для пед. унтов / Ульян. гос. пед. ун-т им. И.Н. Ульянова; [авт.-сост.: Л.У. Глухова, Л.А. Лукина]. - Ульяновск: УлГПУ, 2007. - 131 с. (Библиотека УлГПУ).

#### **7. Перечень учебной литературы и ресурсов сети «Интернет», необходимых для проведения практики**

#### **Рекомендуемая литература Основная литература**

- 1. Малев, В.В. Общая методика преподавания информатики: учебное пособие / В.В. Малев. – Воронеж : Воронежский государственный педагогический институт, 2005. – 273 с. – Режим доступа: по подписке. – URL: <https://biblioclub.ru/index.php?page=book&id=103305>
- 2. Малев, В.В. Практикум по методике преподавания информатики / В.В. Малев, А.А. Малева. – Воронеж : Воронежский государственный педагогический институт, 2006. – 146 с. – Режим доступа: по подписке. – URL: <https://biblioclub.ru/index.php?page=book&id=103304>

#### **Дополнительная литература**

1. Кузнецов, А. А. Общая методика обучения информатике. I часть: учебное пособие для студентов педагогических вузов / А. А. Кузнецов, Т. Б. Захарова, А. С. Захаров. — Москва : Прометей, 2016. — 300 c. — ISBN 978-5-9907452-1-6. — Текст : электронный // Электронно-библиотечная система IPR BOOKS : [сайт]. — URL: [http://www.iprbookshop.ru/58161.html](http://www.iprbookshop.ru/58161.html )

2. Анеликова, Л.А. Работа над ошибками ЕГЭ (Информатика) / Л.А. Анеликова, О.Б. Гусева. - М.: СОЛОН-Пр., 2017. - 76 с. - (Элективный курс. Профильное обучение). - ISBN 978-5-91359-258-3. - Текст: электронный. - URL: <https://znanium.com/catalog/product/1015067>.

#### **8. Перечень информационных технологий, используемых при проведении практики, включая перечень программного обеспечения и информационных справочных систем (при необходимости)**

\* Архиватор 7-Zip,

\* Антивирус ESET Endpoint Antivirus for Windows,

\* Операционная система Windows Pro 7 RUS Upgrd OLP NL Acdmc,

- \* Офисный пакет программ Microsoft Office Professional 2013 OLP NL Academic,
- \* Программа для просмотра файлов формата DjVuWinDjView,

\* Программа для просмотра файлов формата PDF AdobeReader XI,

\* Браузер GoogleChrom

#### *Интернет-ресурсы*

- Информатика и ИКТ. Учебная программа и поурочное планирование 8–11класса,автор Угринович Н. Д. – Режим доступа: http://metodist.lbz.ru/authors/informatika/1/
- Информатика. Программа для основной школы: 8–9 классы, авторы Семакин И. Г. и др.– Режим доступа: [http://metodist.lbz.ru/a](http://metodist.lbz.ru/)uthors/informatika/2/
- Информатика и ИКТ. Учебная программа и поурочное планирование для 8–9 классов, авторы Босова Л. Л., Босова А. Ю. – Режим доступа: http://metodist.lbz.ru/authors/informatika/3/.
- УМК «Информатика» для 2–4 классов, руководитель авторского коллектива Матвеева Н.В. – Режим доступа: http://metodist.lbz.ru/authors/informatika/4/
- УМК «Информатика и ИКТ» для 3-4 класса. Авторы: Могилев А.В., Цветкова М.С. Режим доступа: http://metodist.lbz.ru/authors/informatika/5/
- УМК «Информатика и ИКТ» для 3-4 класса. Автор: Плаксин М.А. и др. Режим доступа: http://metodist.lbz.ru/authors/informatika/6/
- Коллекция цифровых образовательных ресурсов (ЦОР) кучебникам информатики. Режим доступа:<http://school-collection.edu.ru/>
- Преподавание, наука и жизнь: сайт Константина Полякова Режим доступа: <http://kpolyakov.narod.ru/school/probook/prakt.htm>
- Журнал Информатика Режим доступа: http://inf.1september.ru/
- Журнал Информатика в школе Режим доступа: http://infojournal.ru/journal/school/
- Журнал Информатика и образование Режим доступа: http://infojournal.ru/journal/info/
- Единая коллекция цифровых образовательных ресурсов Режим доступа: http://schoolcollection.edu.ru
- Информационная система «Единое окно доступа к образовательным ресурсам» http://window.edu.ru
- Официальный сайт министерства образования и науки РФ -Режим доступа: http://www.mon.gov.ru
- Федеральный портал «Российское образование» Режим доступа: http://www.edu.ru
- Федеральный центр информационно-образовательных ресурсов -Режим доступа: [http://fcior.edu.ru](http://fcior.edu.ru/)
- Международное сообщество педагогов Режим доступа: [http://ya-uchitel.ru](http://ya-uchitel.ru/)
- Образовательный портал для педагогов Режим доступа: [http://www.uchportal.ru](http://www.uchportal.ru/)
- Образовательный портал для педагогов Режим доступа: http://ped-kopilka.ru
- Образовательный портал для педагогов Режим доступа: https://infourok.ru
- Издательство Просвещение анализ УМК, методические материалы, вебинары Режим доступа: http://www.prosv.ru
- Издательство Вентана-Граф анализ УМК, методические материалы, вебинары Режим доступа: [https://drofa-ventana.ru](https://drofa-ventana.ru/)